# Acorn Energy and De

# **Regulations Compliance Report**

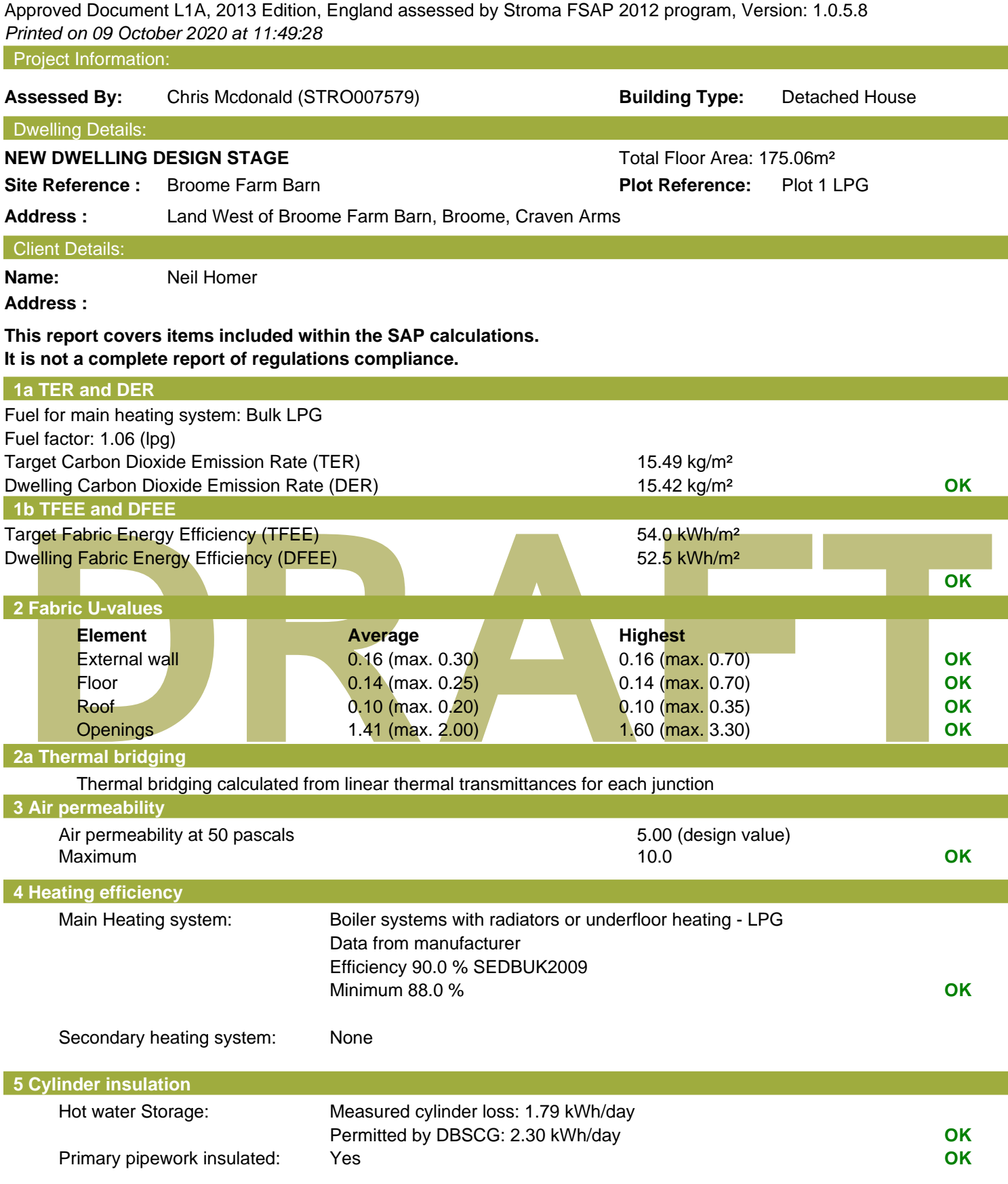

# **Regulations Compliance Report**

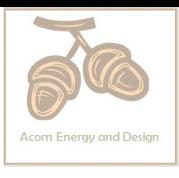

### **6 Controls**

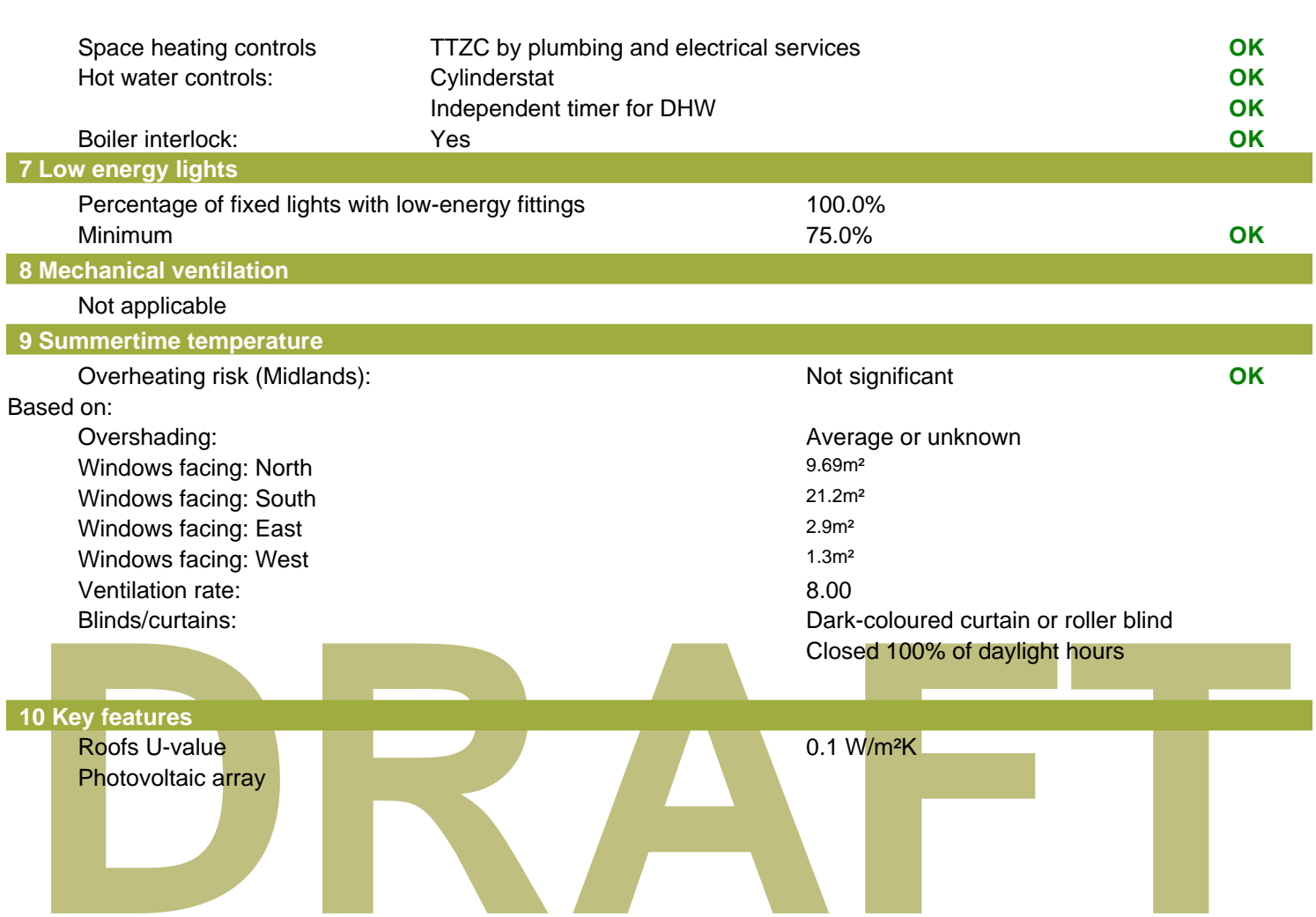

# **Thermal Bridge Report**

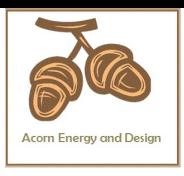

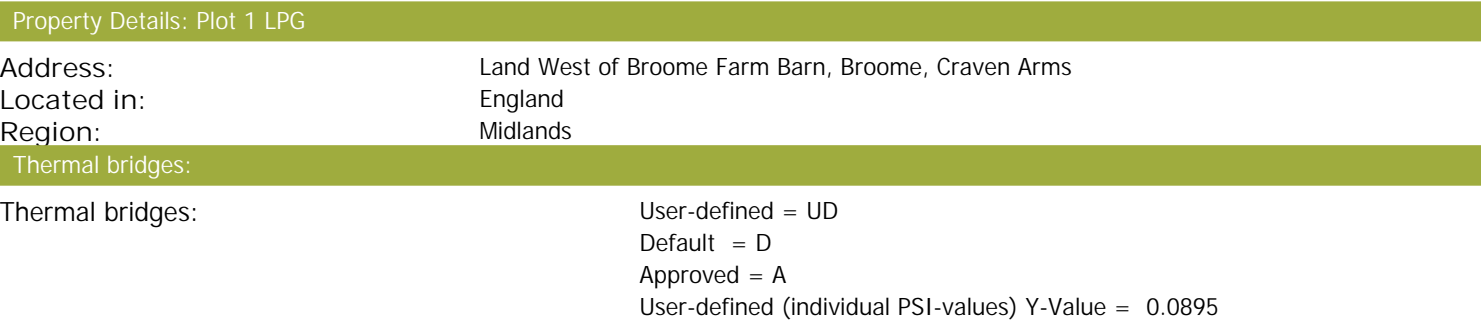

### External Junctions Details:

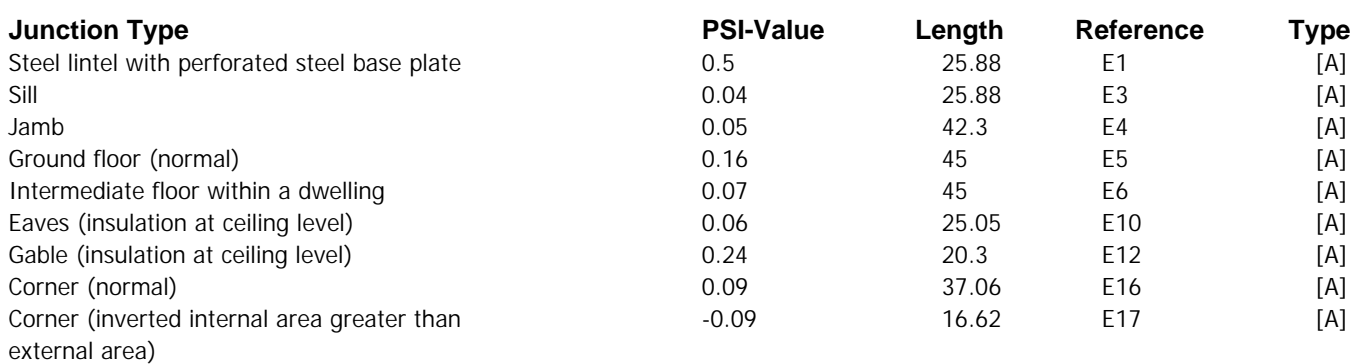

# **Code for Sustainable Homes Report**

**For use with Nov 2010 addendum 2014 England**

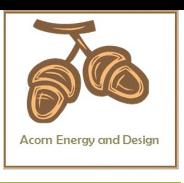

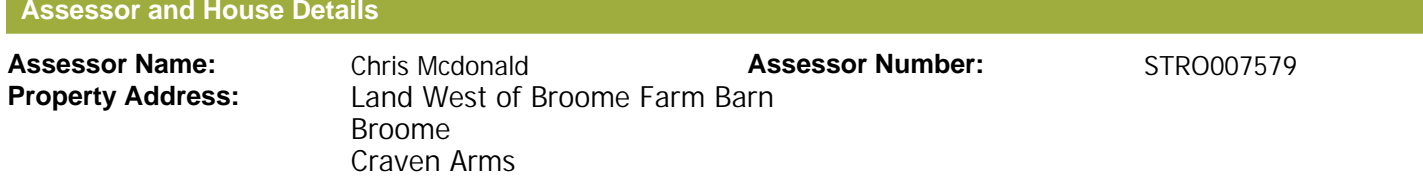

#### **Buiding regulation assessment**

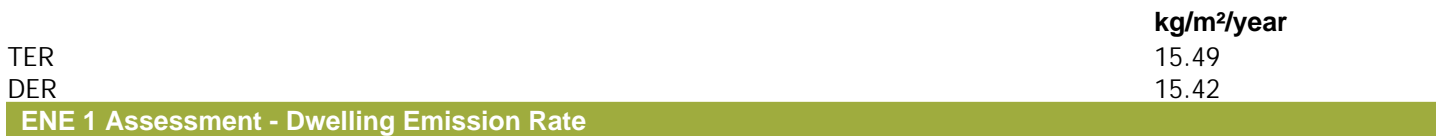

### Total Energy Type CO<sub>2</sub> Emissions for Codes Levels 1 - 5

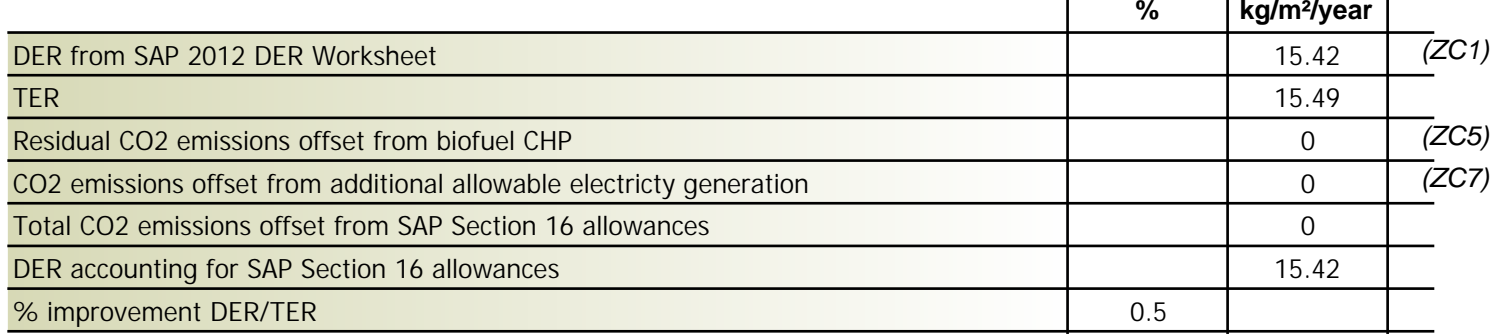

 $\blacksquare$ 

### **Total Energy Type CO2 Emissions for Codes Levels 6**

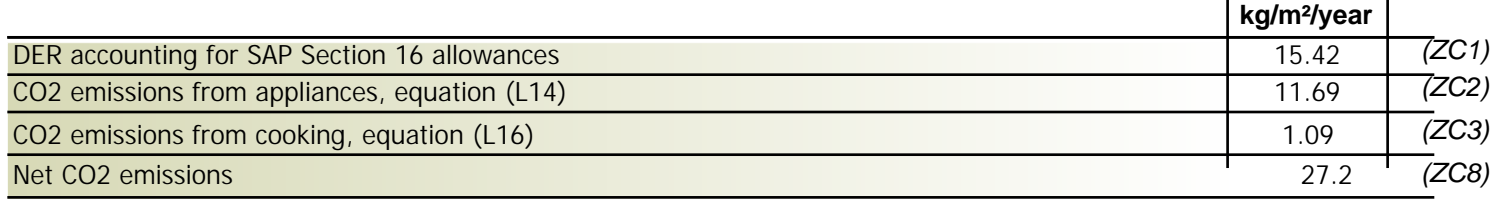

### **Result:**

### **Credits awarded for ENE 1 = 0**

#### **Code Level = 3**

### **ENE 2 - Fabric energy Efficiency**

### **Fabric energy Efficiency: 52.46**

#### **Credits awarded for ENE 2 = 4.8**

**ENE 7 - Low or Zero Carbon (LZC) Technologies**

### **Reduction in CO2 Emissions**

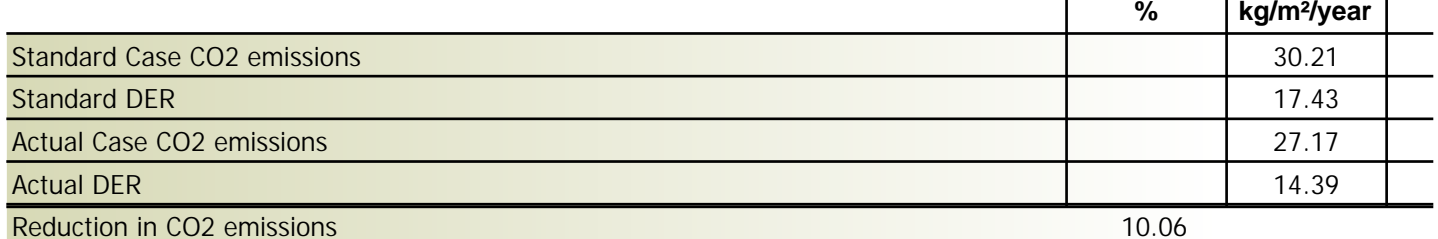

### **Credits awarded for ENE 7 = 1**

Technologies eligible to contribute to achieving the requirements of this issue must produce energy from renewable sources and meet all other ancillary requirements as defined by Directive 2009/28/EC of the European Parliament and of the Council of 23 April 2009 on the promotion of the use of energy from renewable sources and amending and subsequently repealing Directives 2001/77/EC and 2003/30/EC.

The following requirements must also be met:

• Where covered by the Microgeneration Certification Scheme (MCS), technologies under 50kWe or 300kWth must be certified.

• Combined Heat and Power (CHP) schemes above 50kWe must be certified under the CHPQA standard.

• All technologies must be accounted for by SAP.

CHP schemes fuelled by mains gas are eligible to contribute to performance against this issue. Where these schemes are above 50kWe they must be certified under the CHPQA. It is the responsibly of the Accredited OCDEA and Code Assessor to ensure all technologies use in the calculation are appropriate before awarding credits.

Stroma FSAP 2012 Version: 1.0.5.8 (SAP 9.92) - http://www.stroma.com Page 1 of 1

<sup>•</sup> Where not provided by accredited external renewables there must be a direct supply of energy produced to the dwelling under assessment.

Land West of Broome Farm Barn Broome Craven Arms

Dwelling type: Come Detached House<br>Date of assessment: 08 October 2020 Date of assessment:<br>Produced by: Total floor area:

Chris Mcdonald 175.06  $m<sup>2</sup>$ 

This is a Predicted Energy Assessment for a property which is not yet complete. It includes a predicted energy rating which might not represent the final energy rating of the property on completion. Once the property is completed, an Energy Performance Certificate is required providing information about the energy performance of the completed property.

Energy performance has been assessed using the SAP 2012 methodology and is rated in terms of the energy use per square metre of floor area, energy efficiency based on fuel costs and environmental impact based on carbon dioxide (CO2) emissions.

### **Energy Efficiency Rating 22 Interval 22 Interval 22 Interval 22 Interval 23 Interval 23 Interval 23 Interval 23 Interval 23 Interval 23 Interval 23 Interval 23 Interval 23 Interval 23 Interval 23 Interval 23 Interval 23**

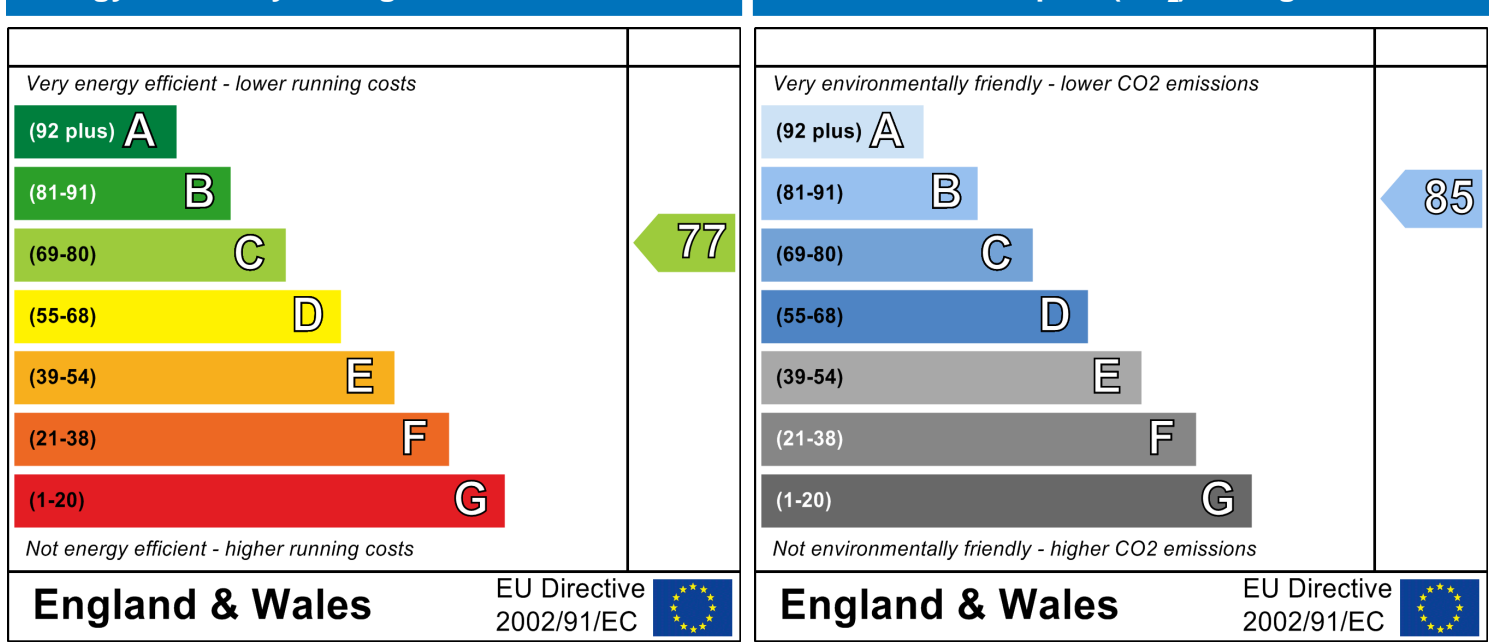

The energy efficiency rating is a measure of the The environmental impact rating is a measure of a overall efficiency of a home. The higher the rating home's impact on the environment in terms of the more energy efficient the home is and the lower carbon dioxide (CO2) emissions. The higher the the fuel bills are likely to be.<br>
rating the less impact it has on the environment.

rating the less impact it has on the environment.

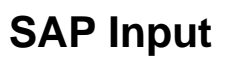

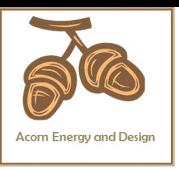

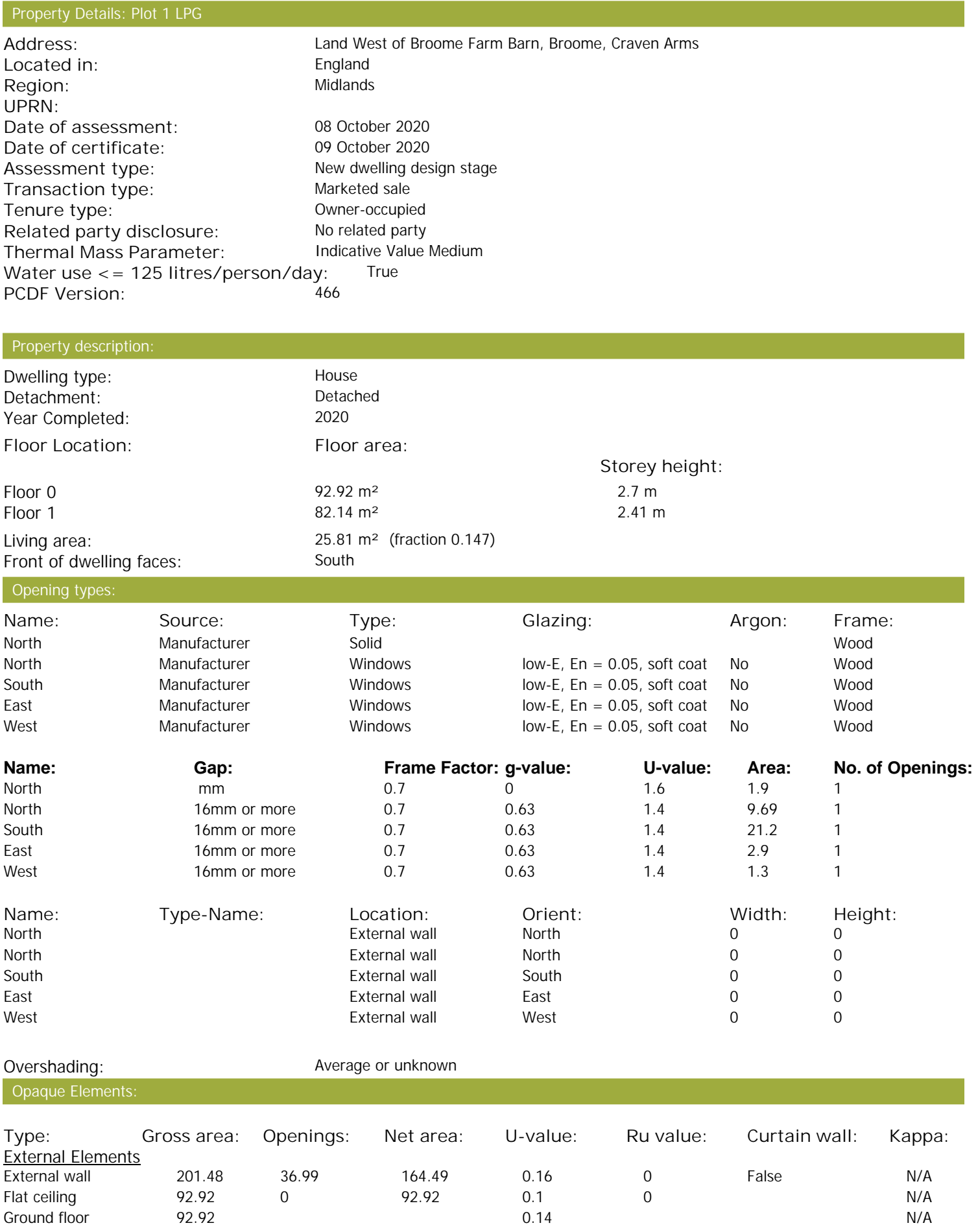

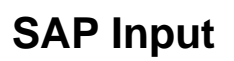

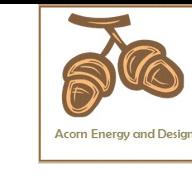

### Internal Elements <u>Party Elements</u>

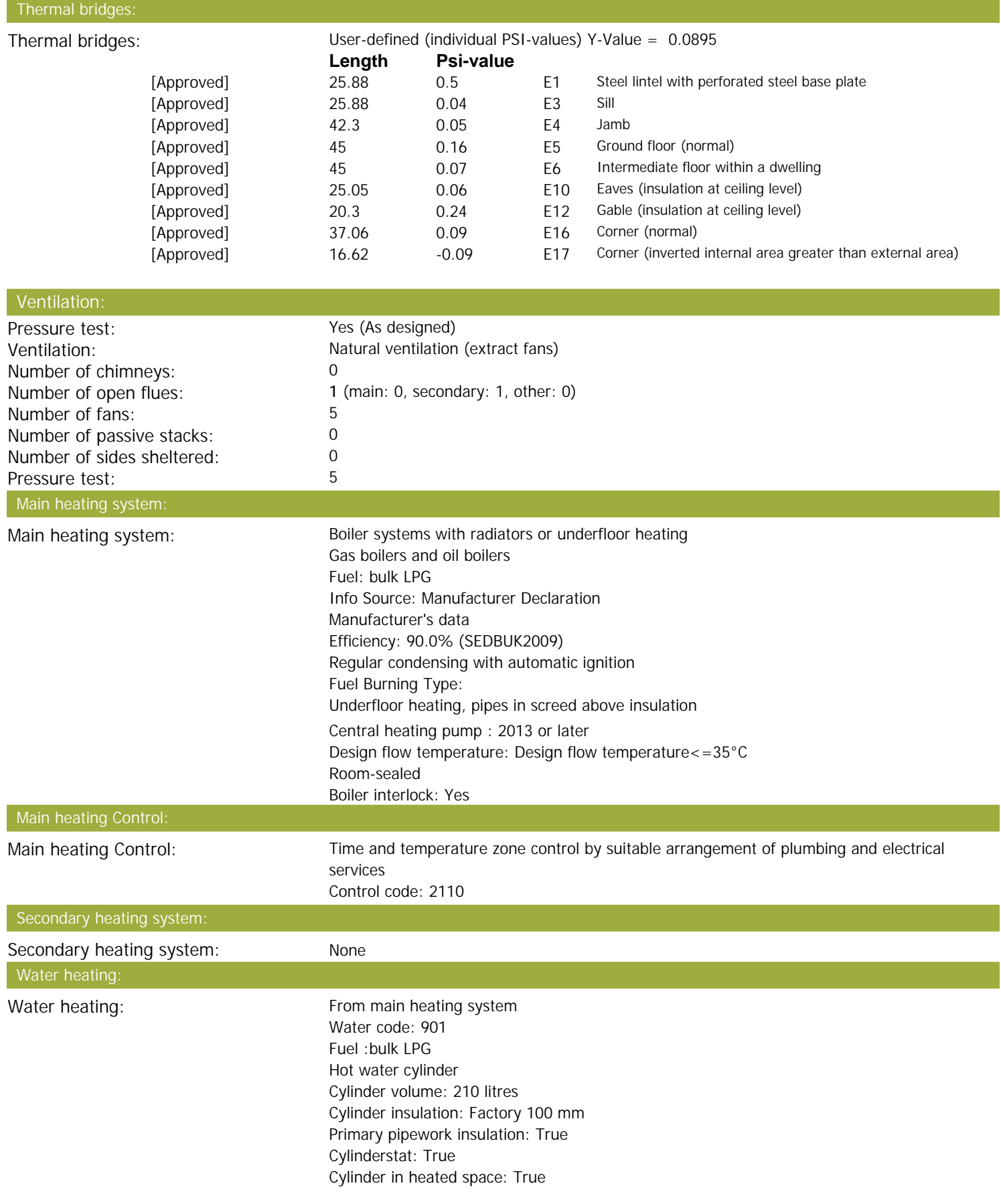

# **SAP Input**

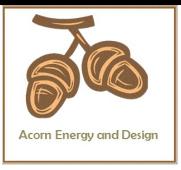

#### Solar panel: False

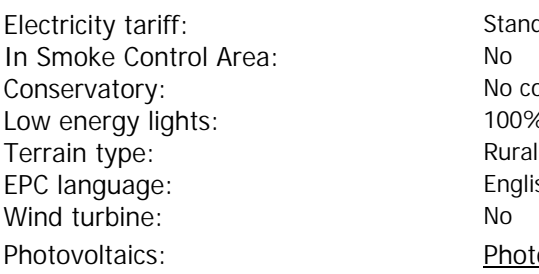

Standard Tariff<br>No No conservatory<br>100% English<br>No Photovoltaic 1 Installed Peak power: 1.5 Tilt of collector: 45° Overshading: Modest Collector Orientation: South

Assess Zero Carbon Home: No

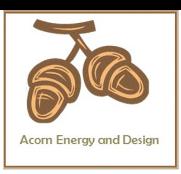

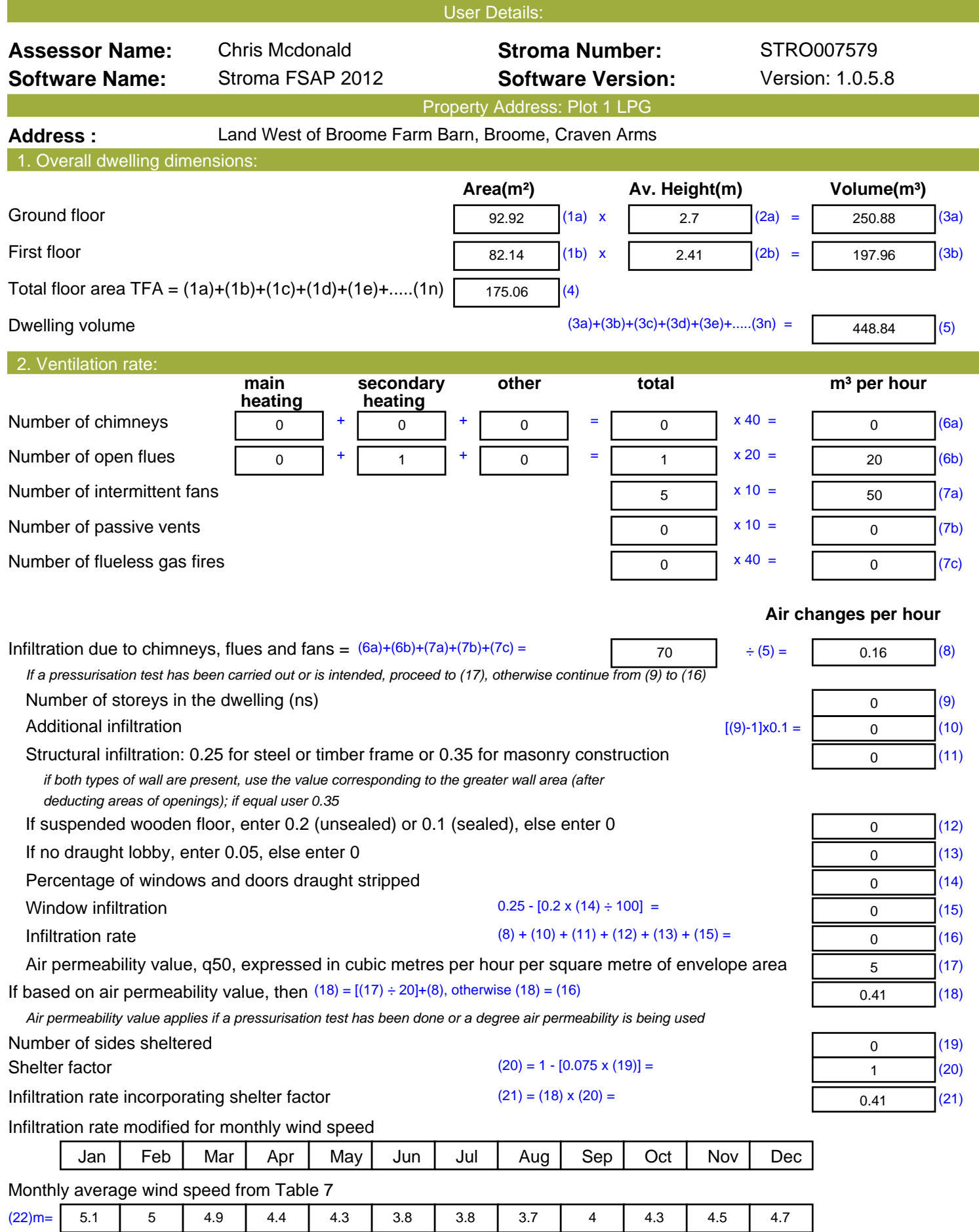

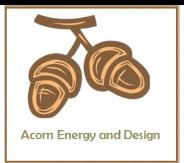

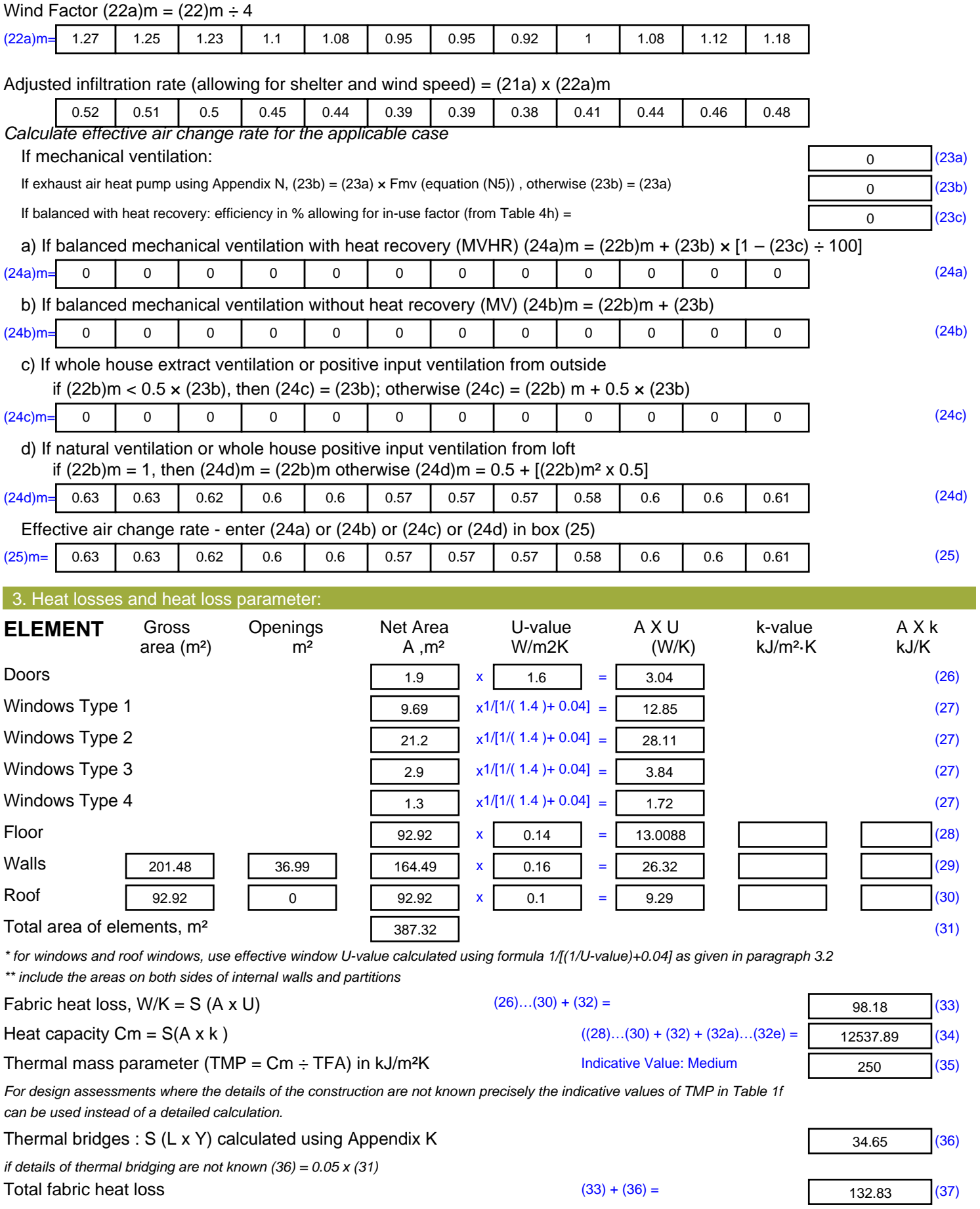

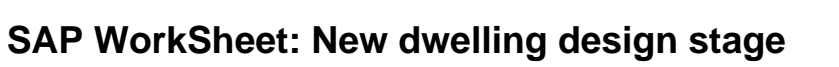

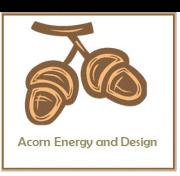

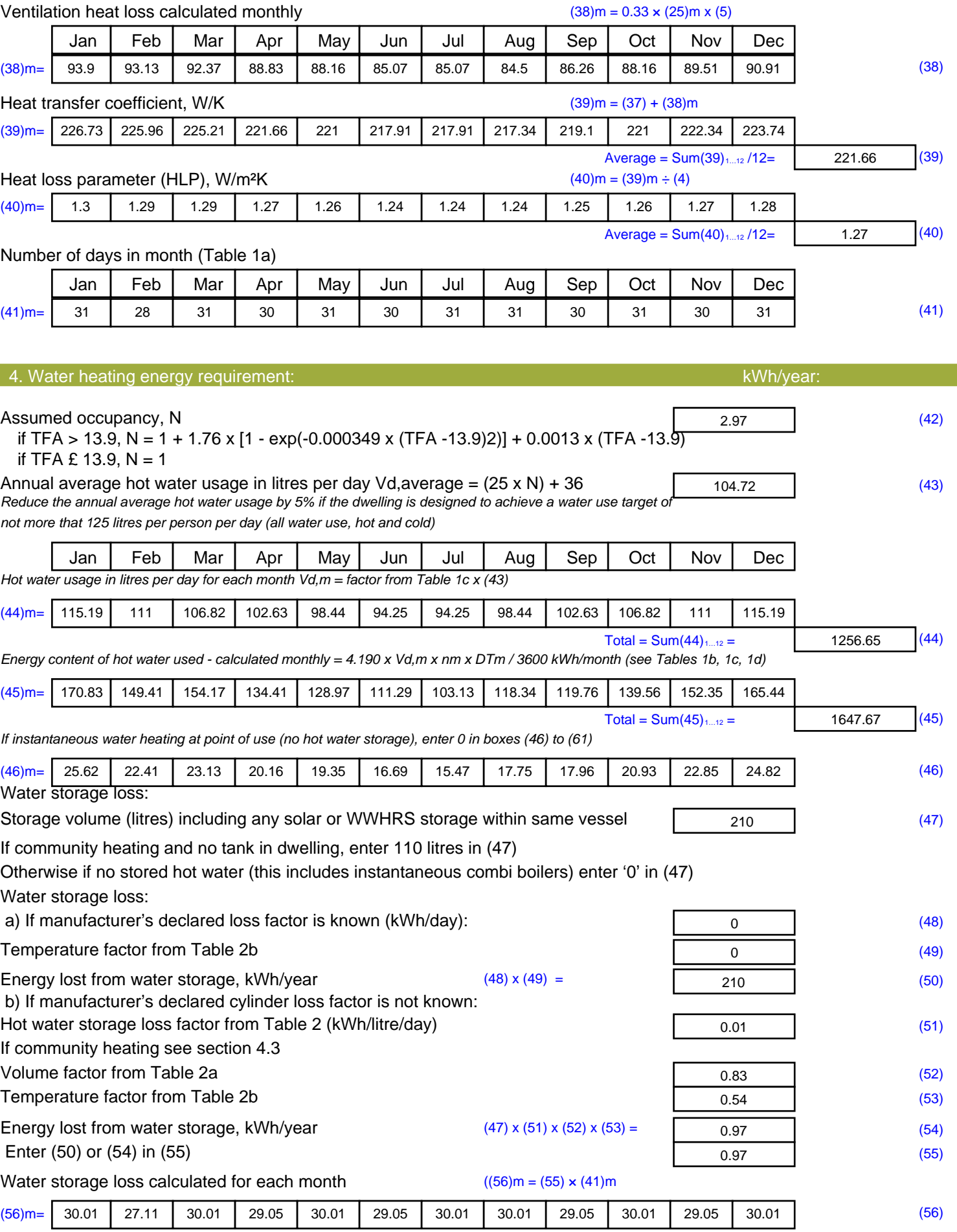

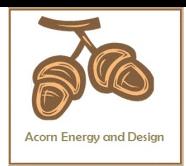

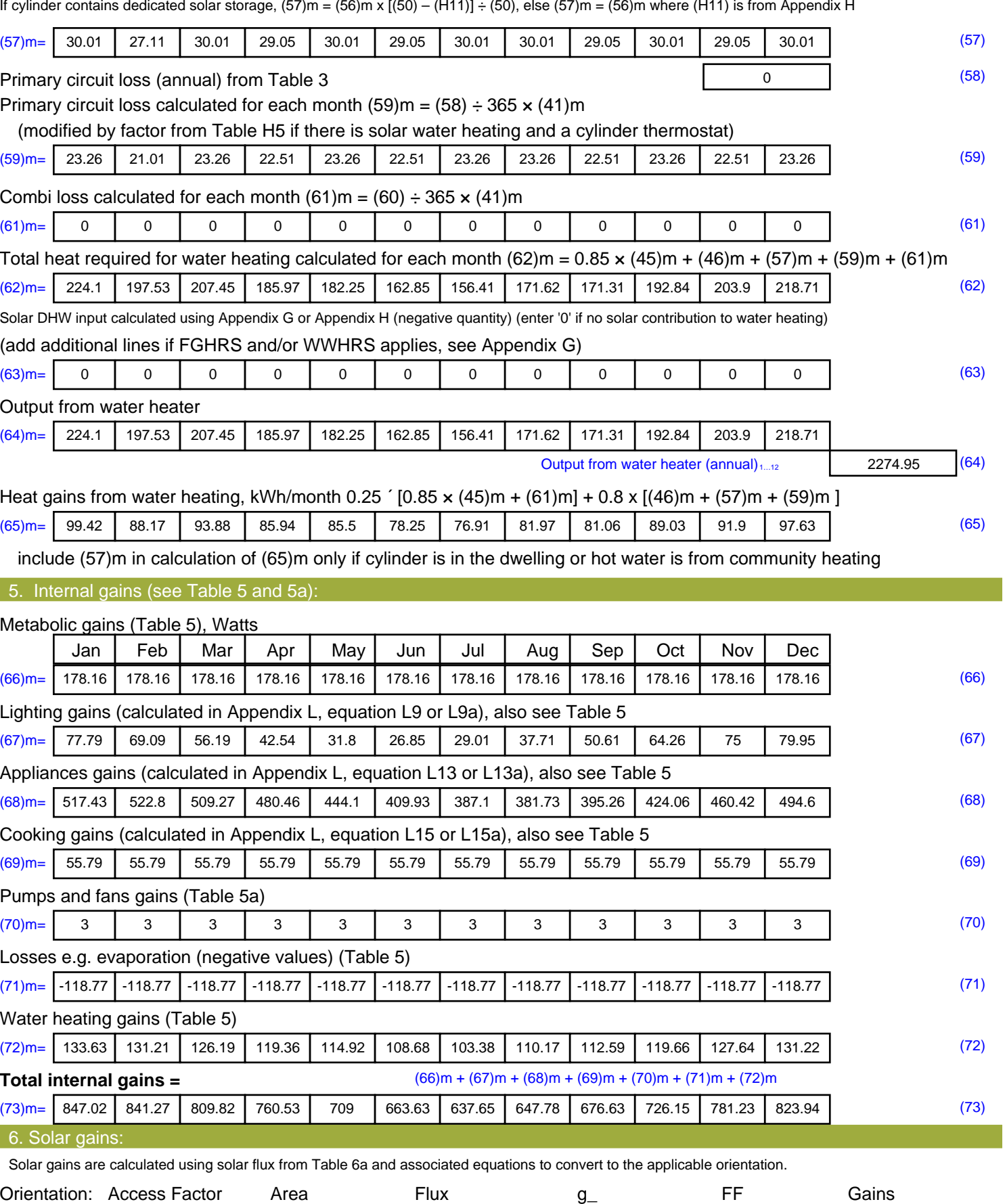

Table 6d <sup>m</sup><sup>²</sup> Table 6a Table 6b Table 6c (W)

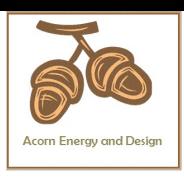

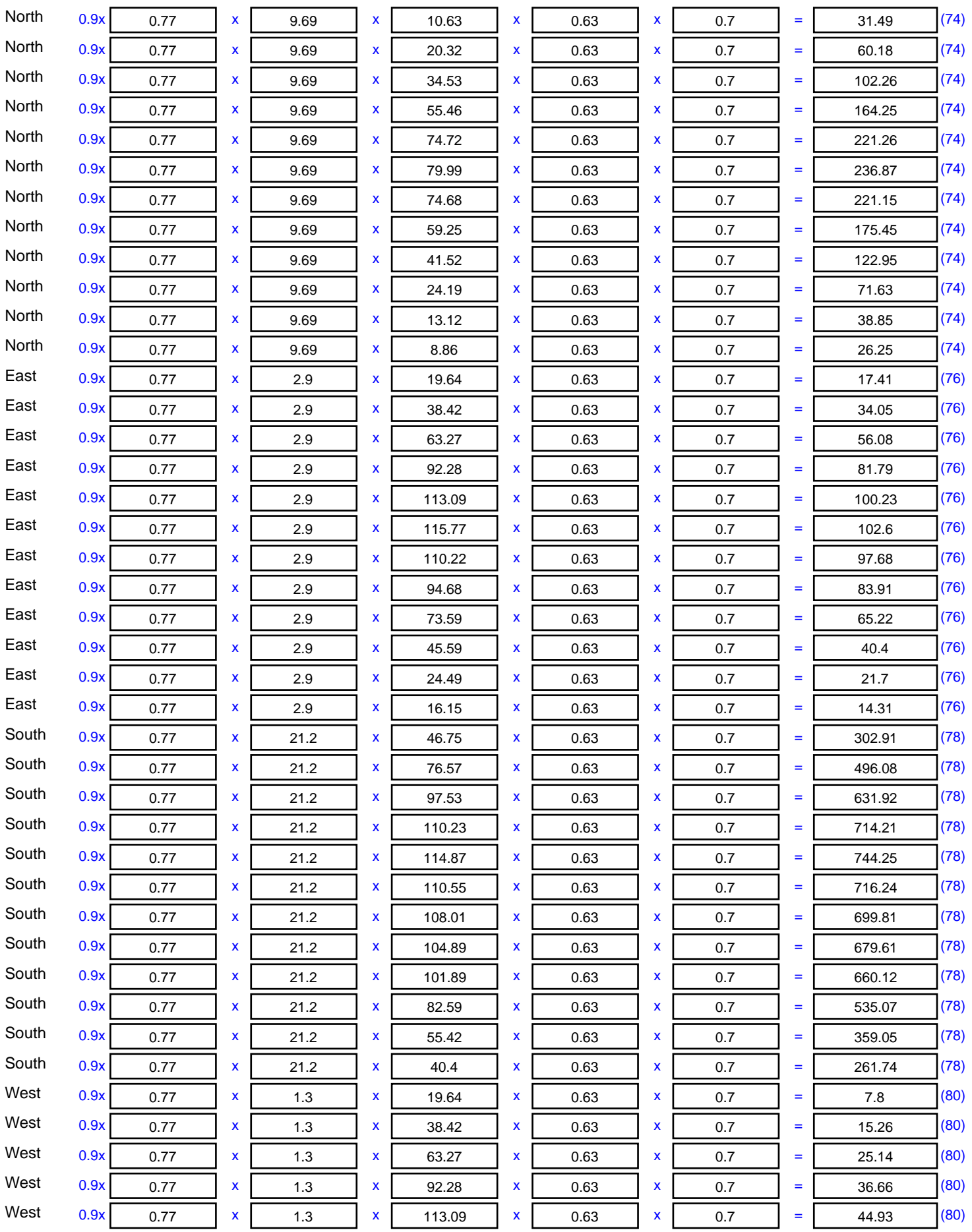

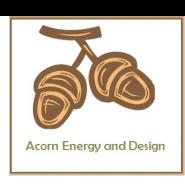

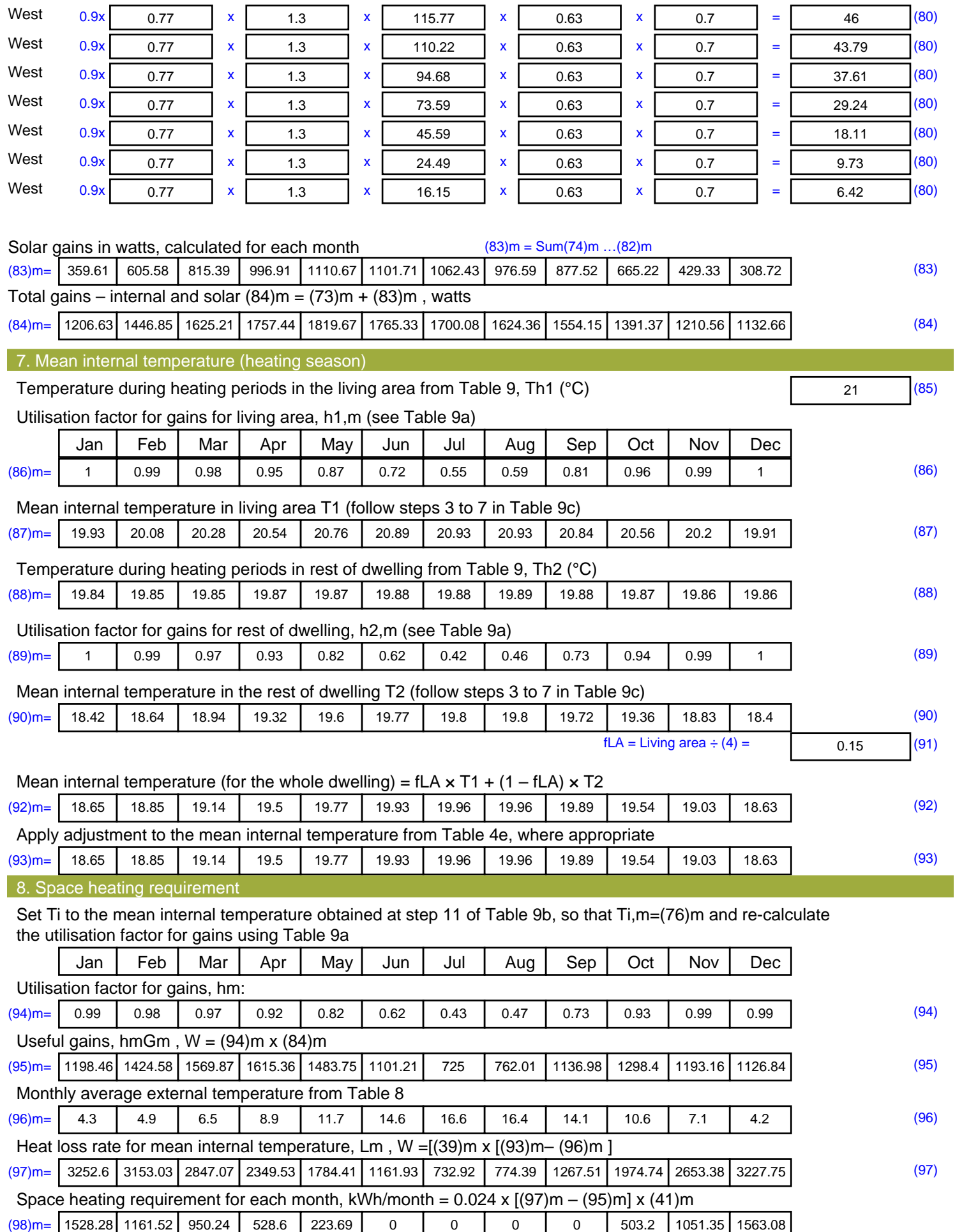

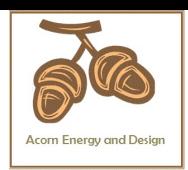

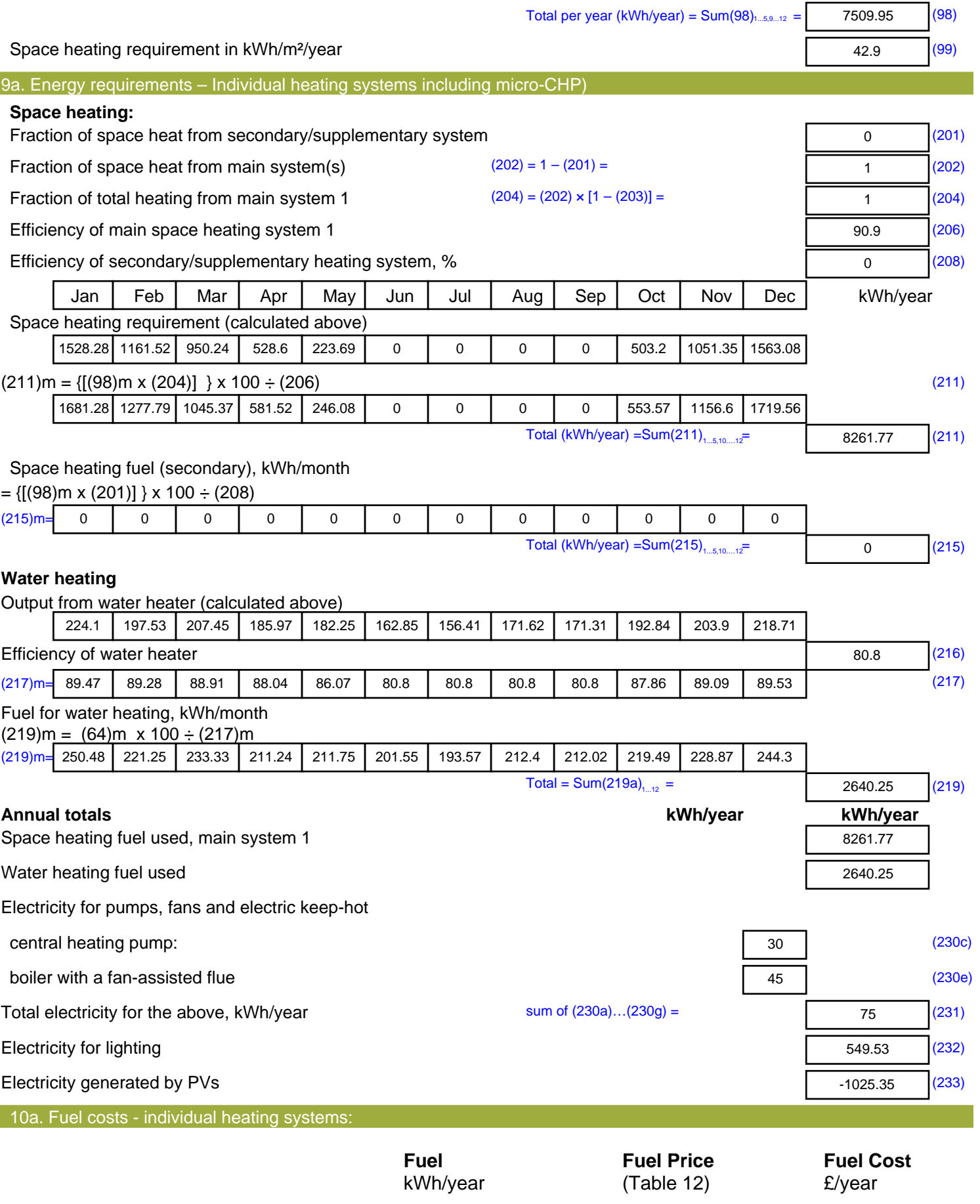

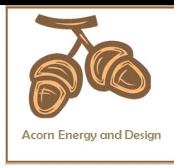

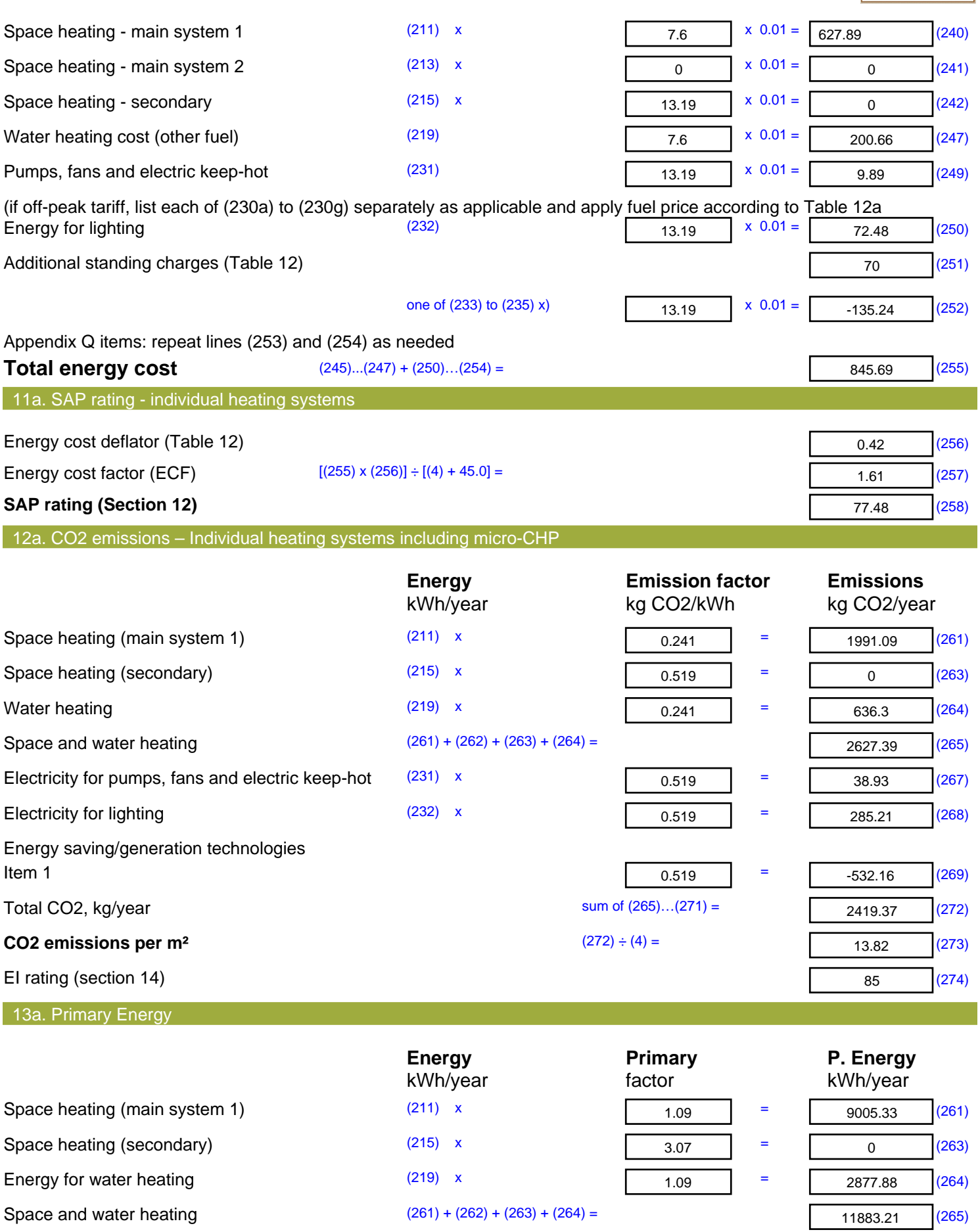

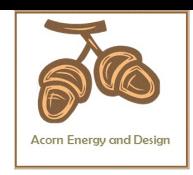

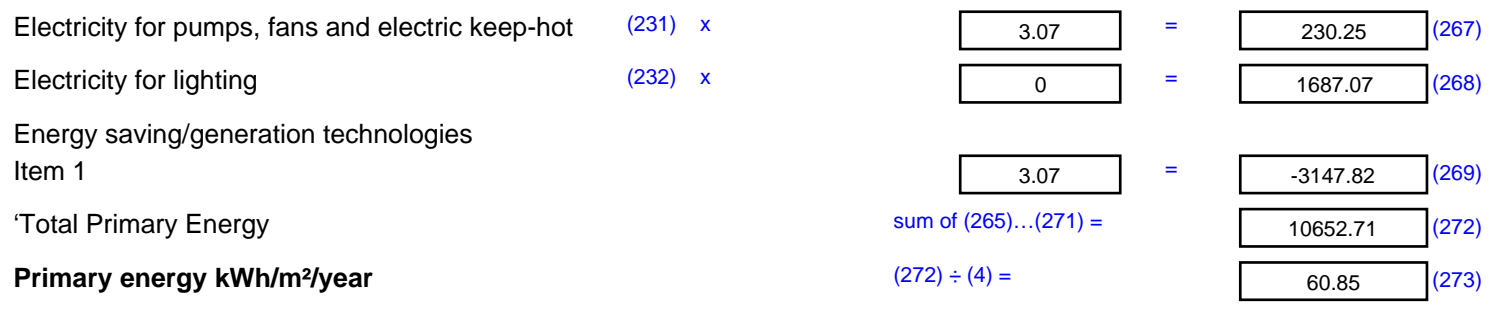

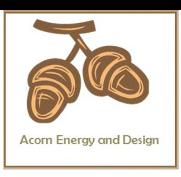

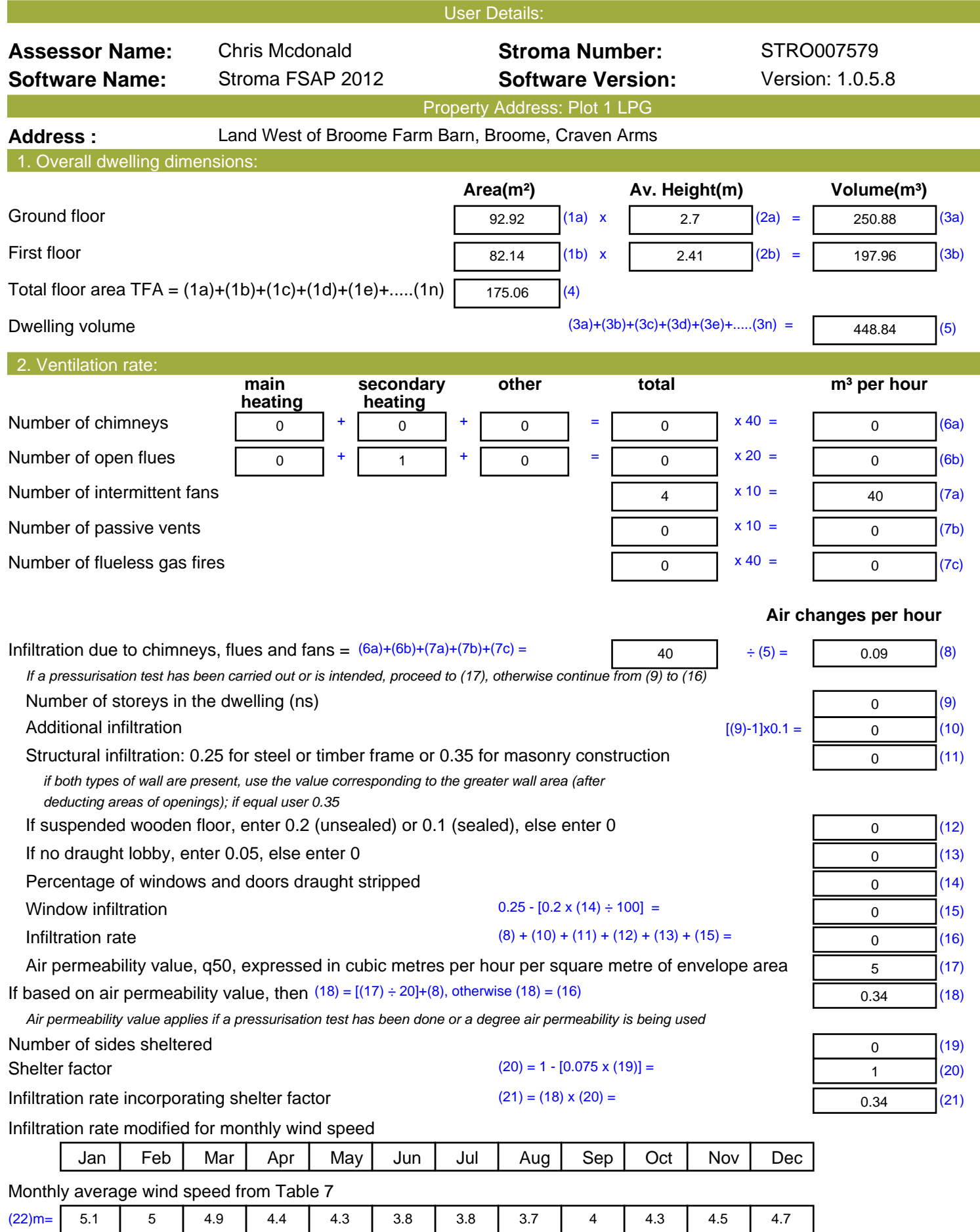

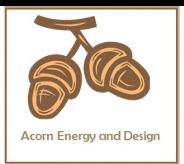

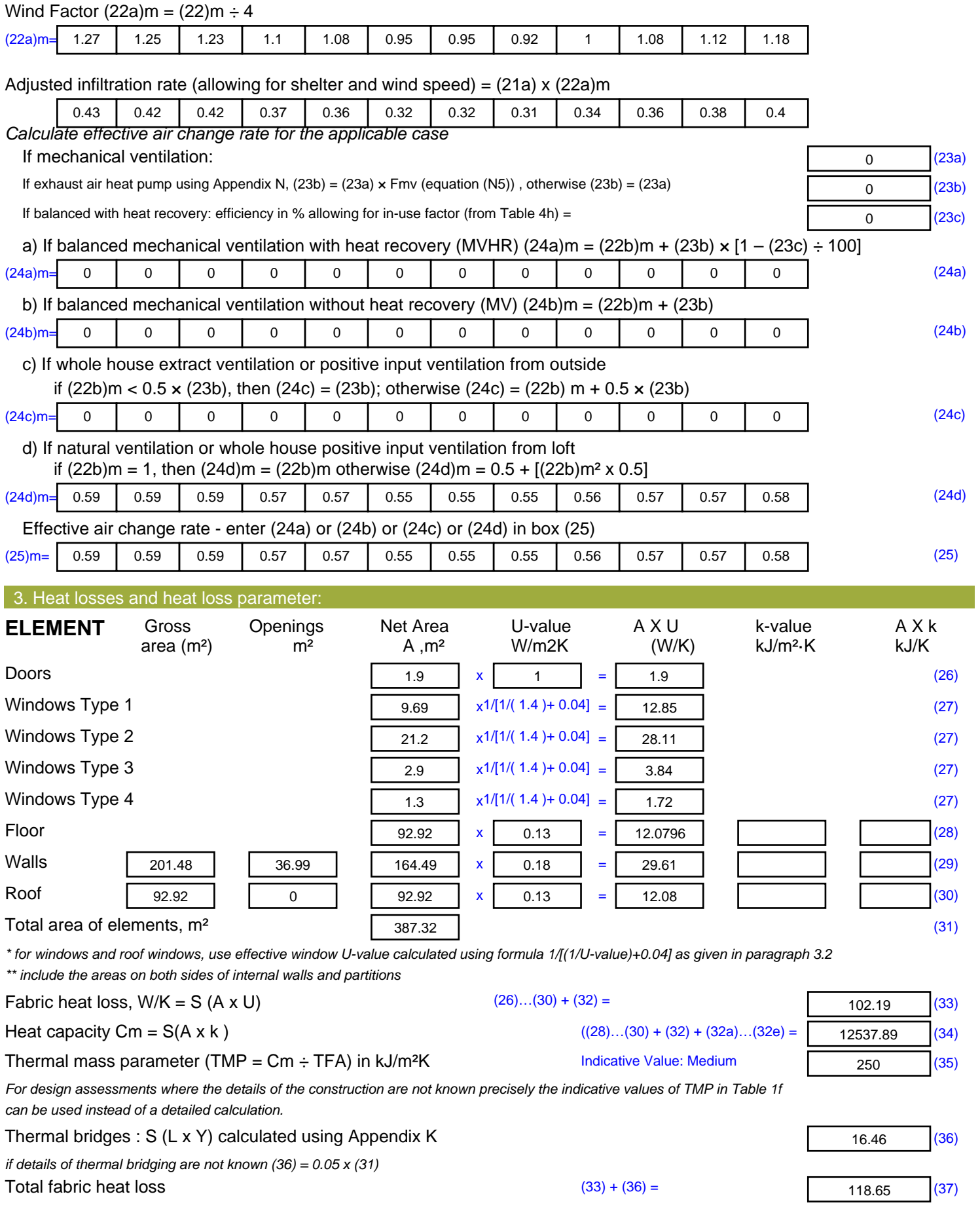

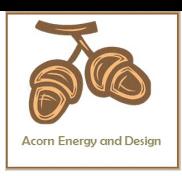

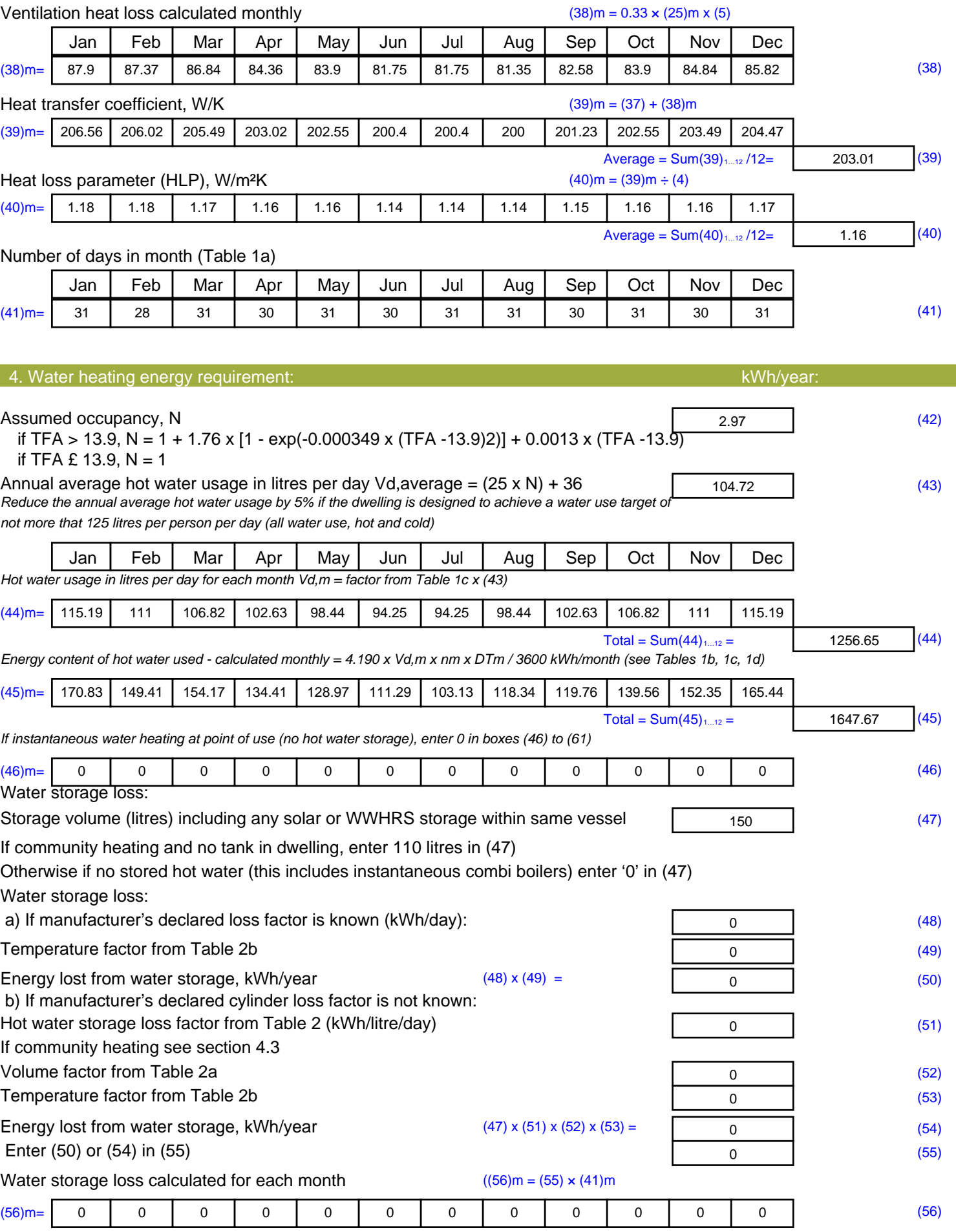

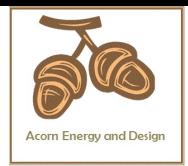

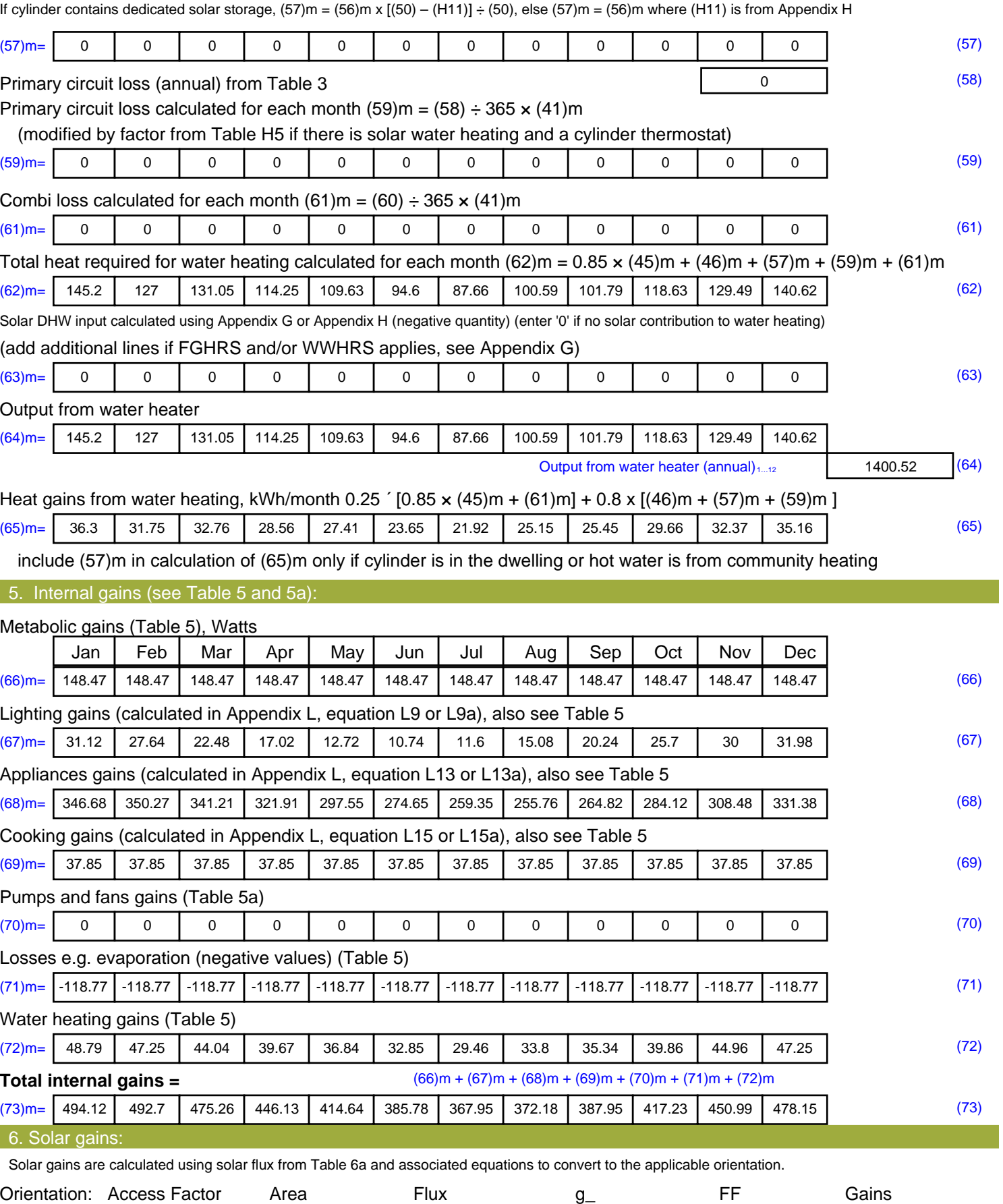

Table 6d <sup>m</sup><sup>²</sup> Table 6a Table 6b Table 6c (W)

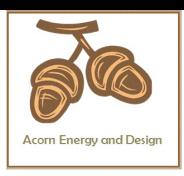

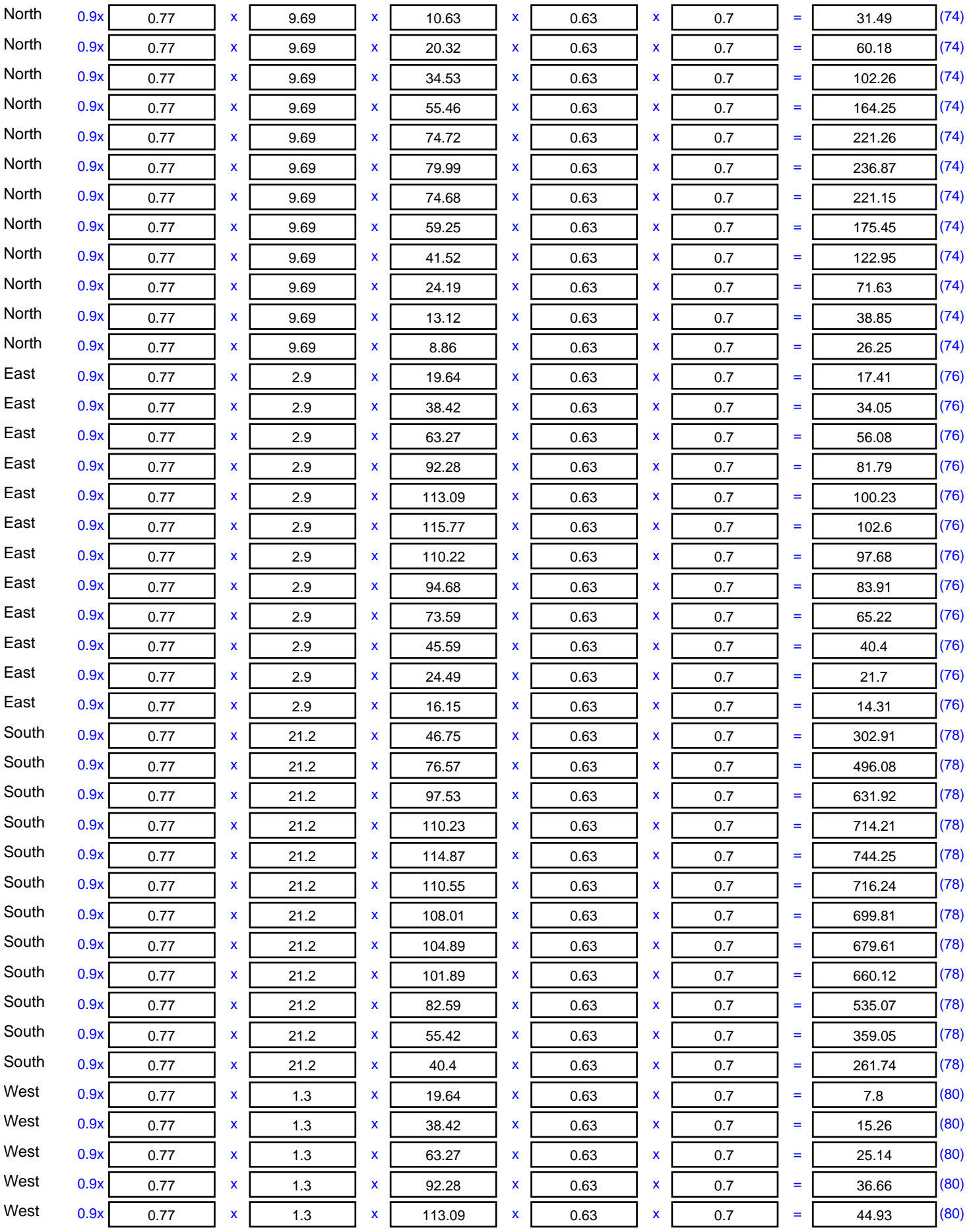

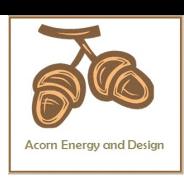

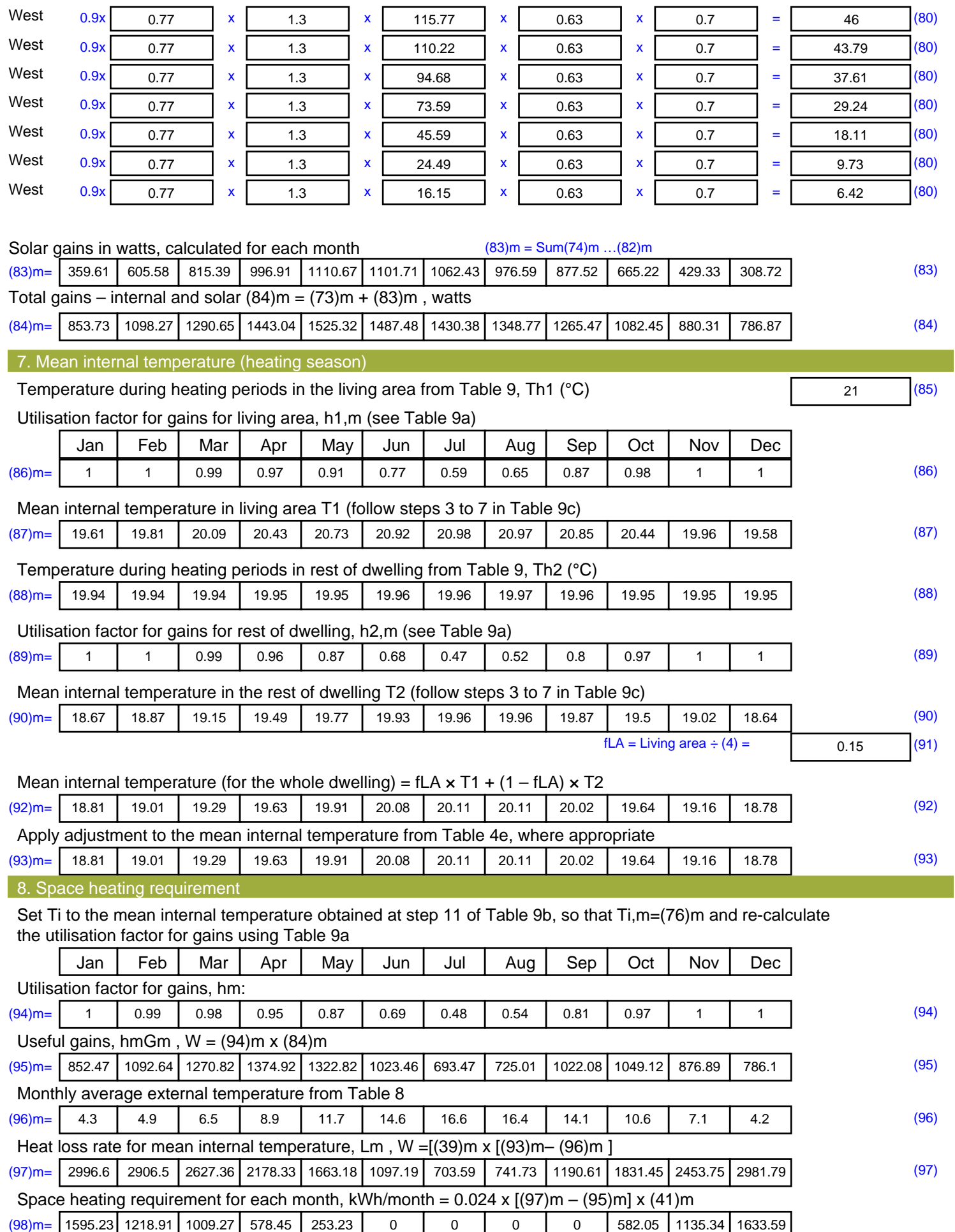

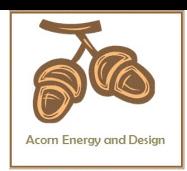

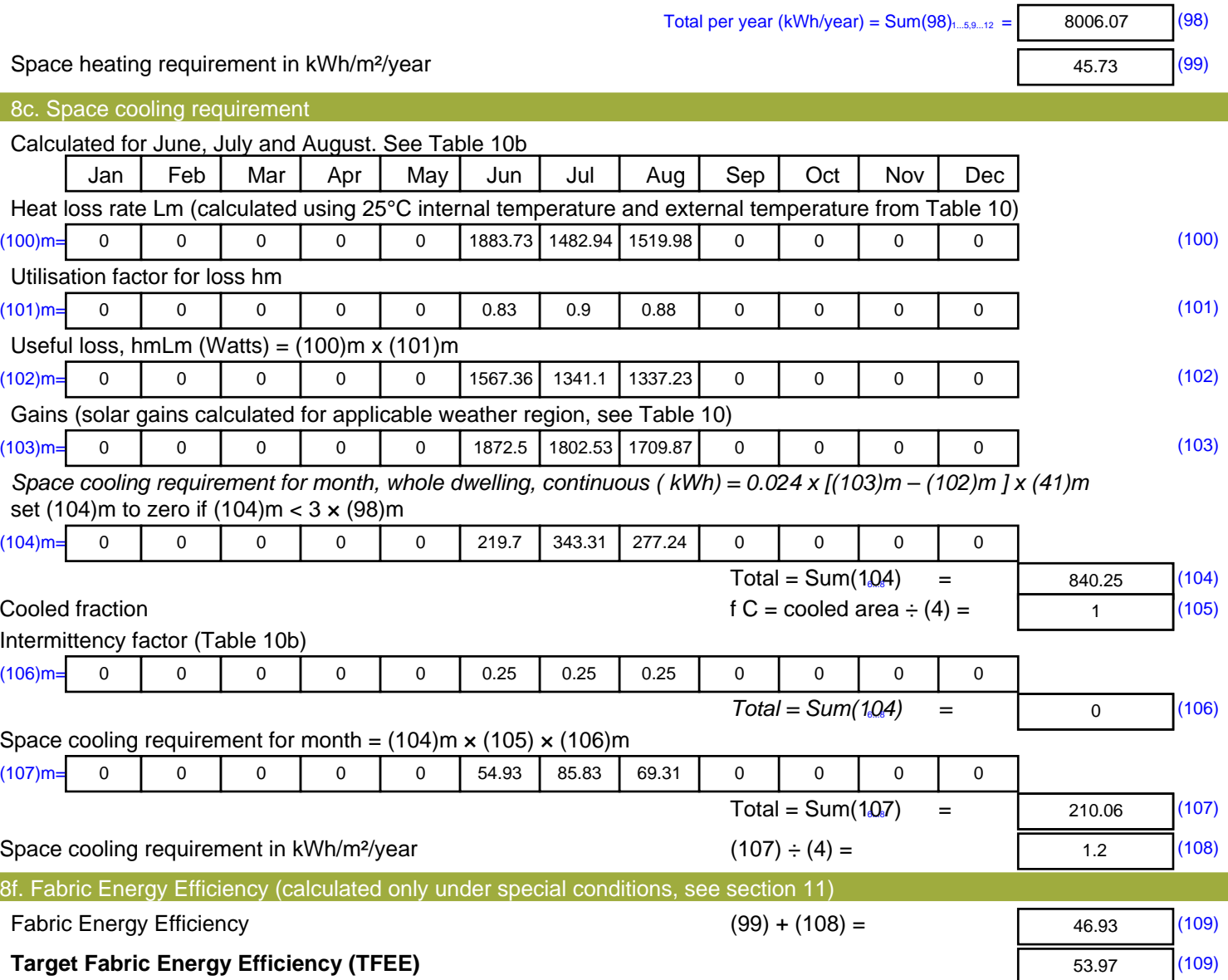

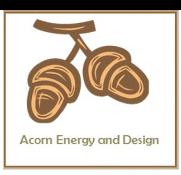

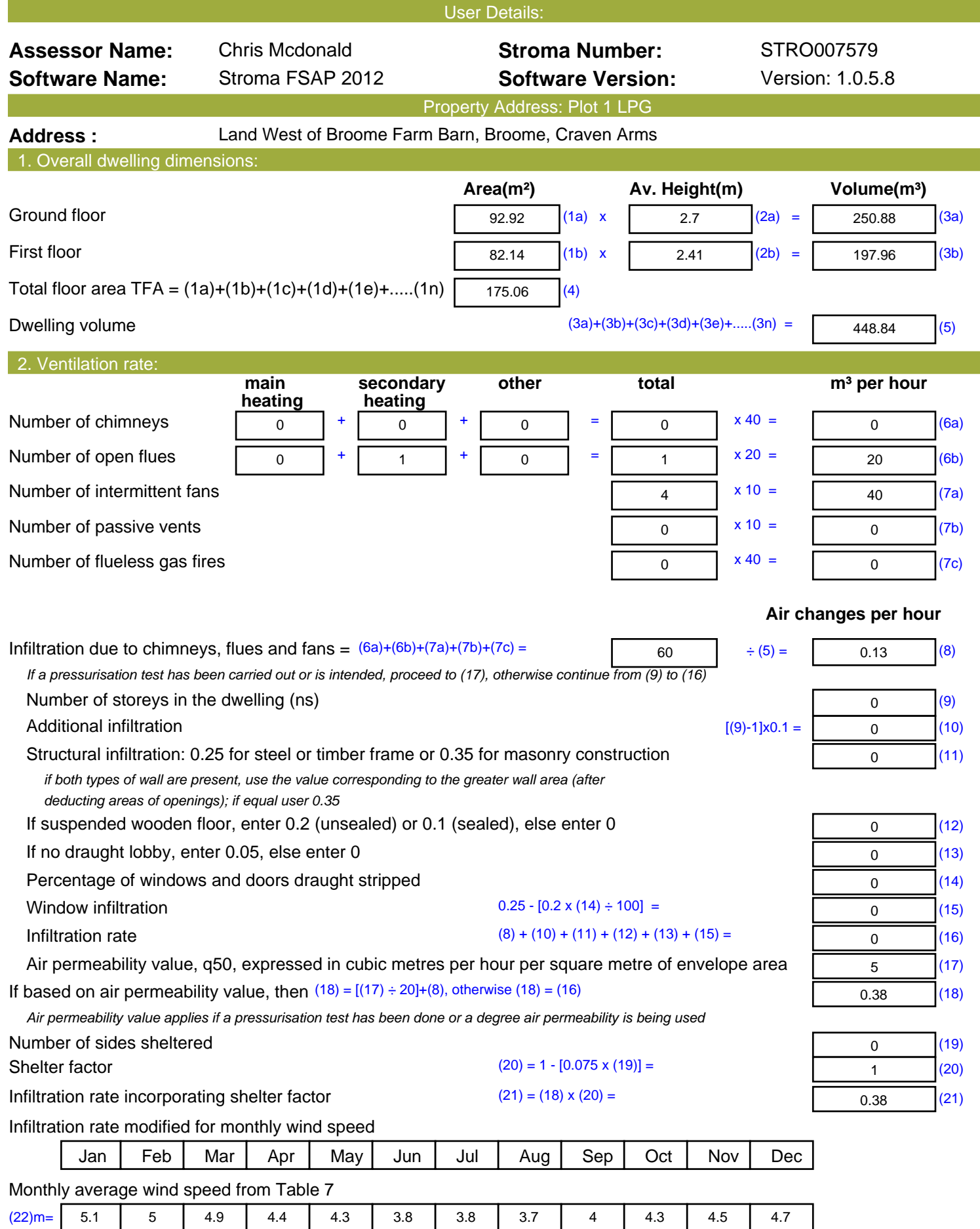

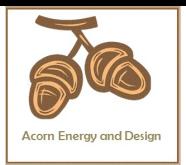

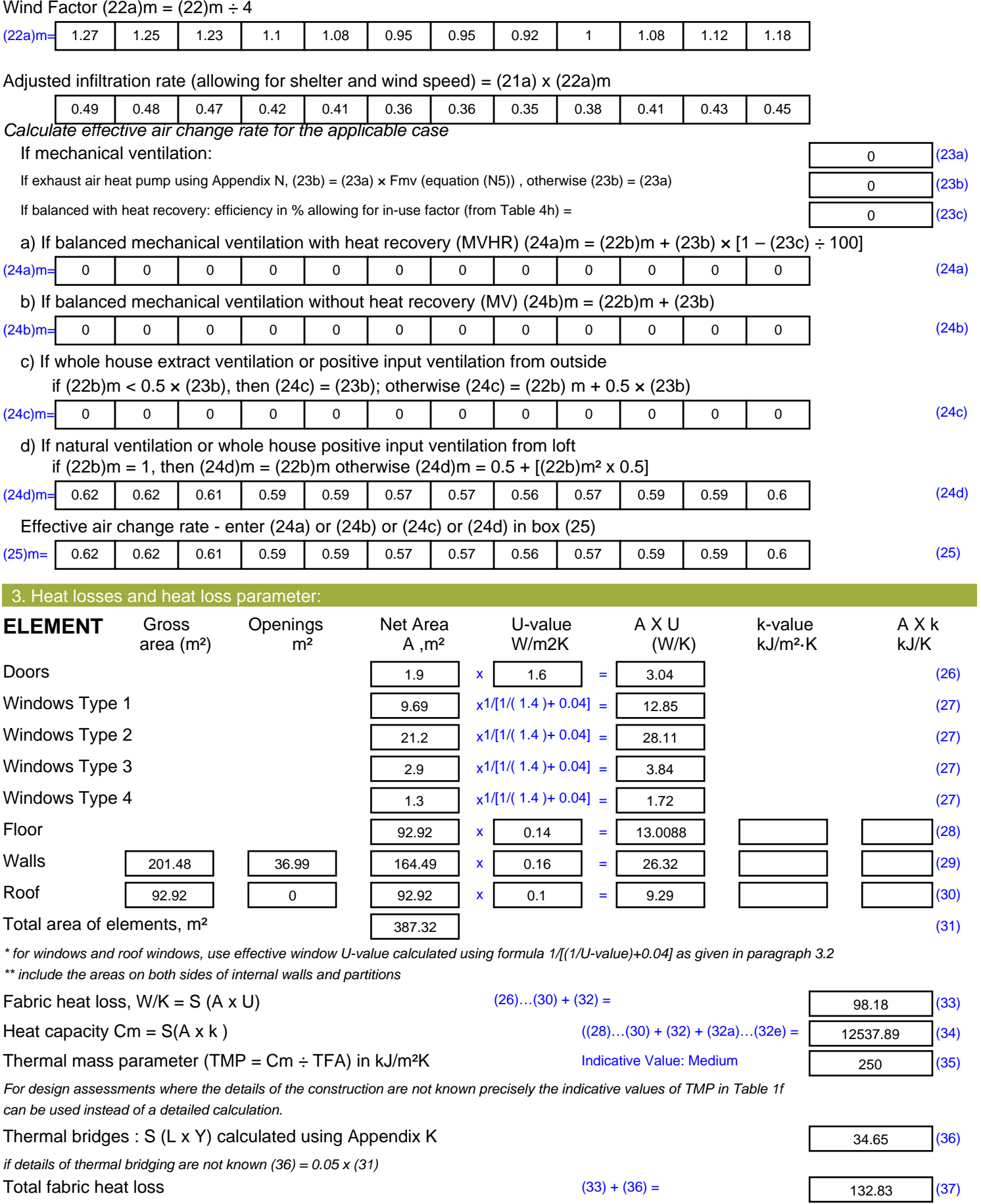

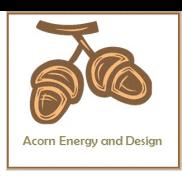

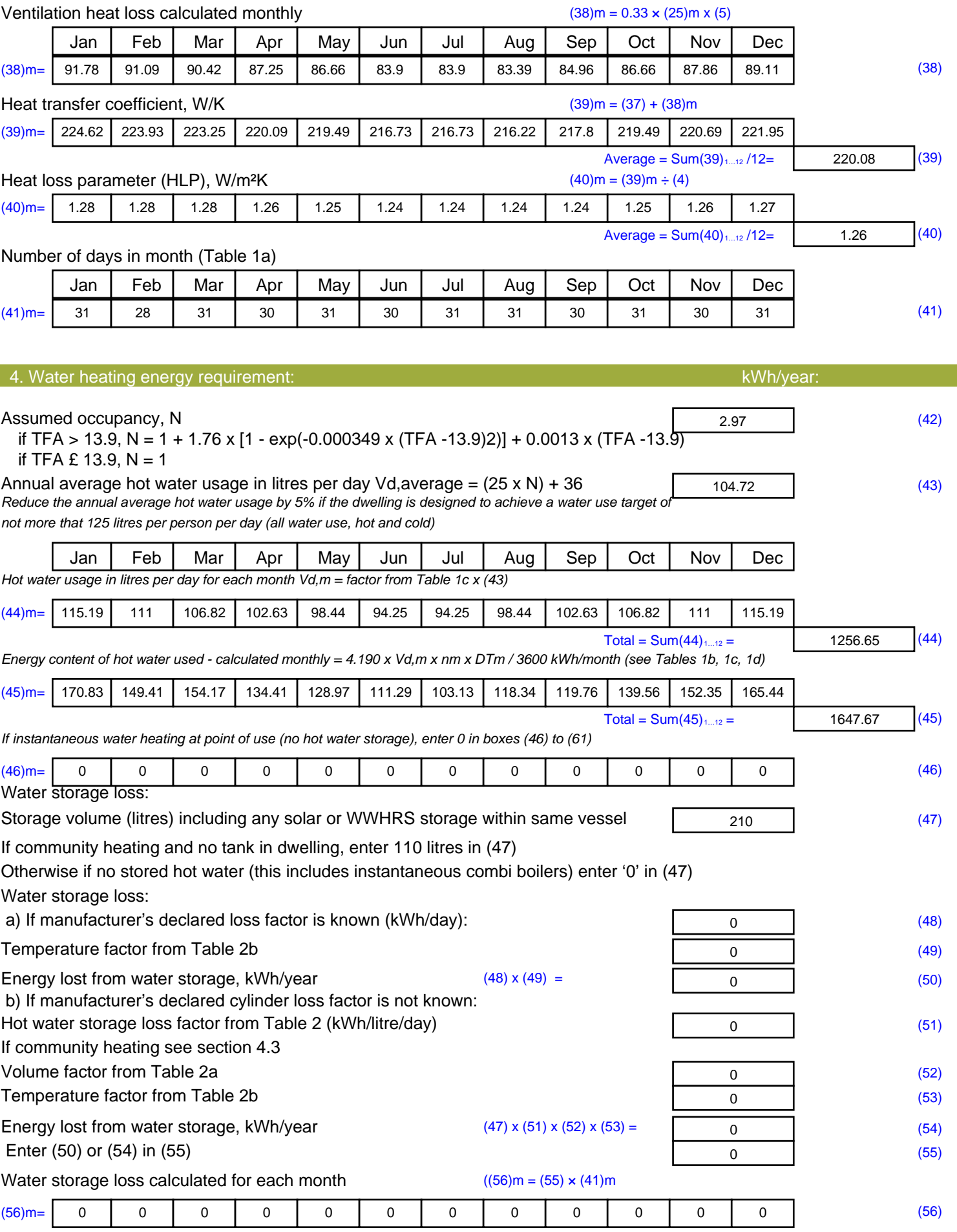

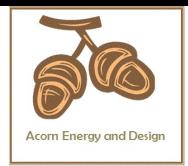

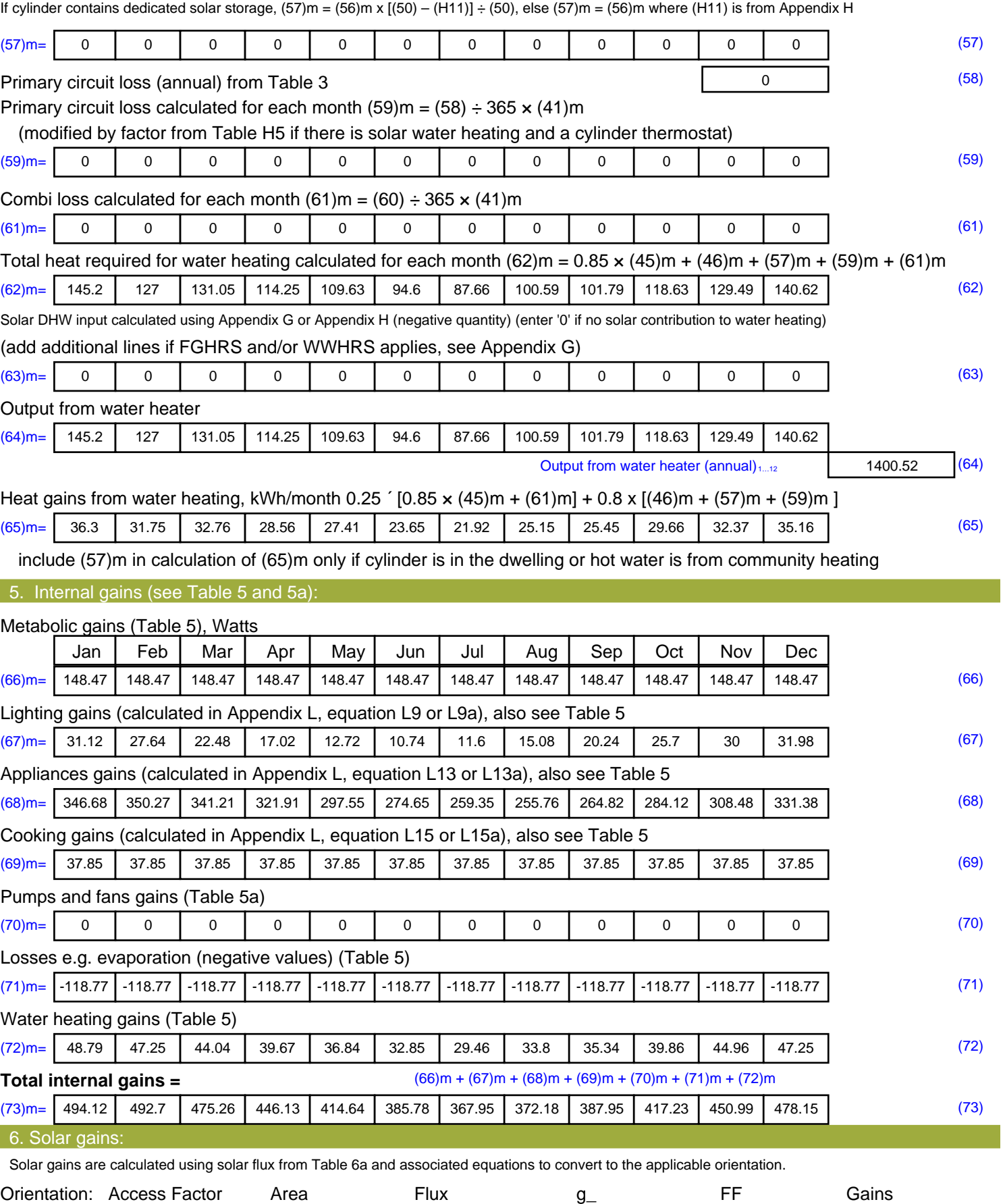

Table 6d <sup>m</sup><sup>²</sup> Table 6a Table 6b Table 6c (W)

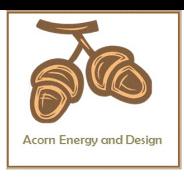

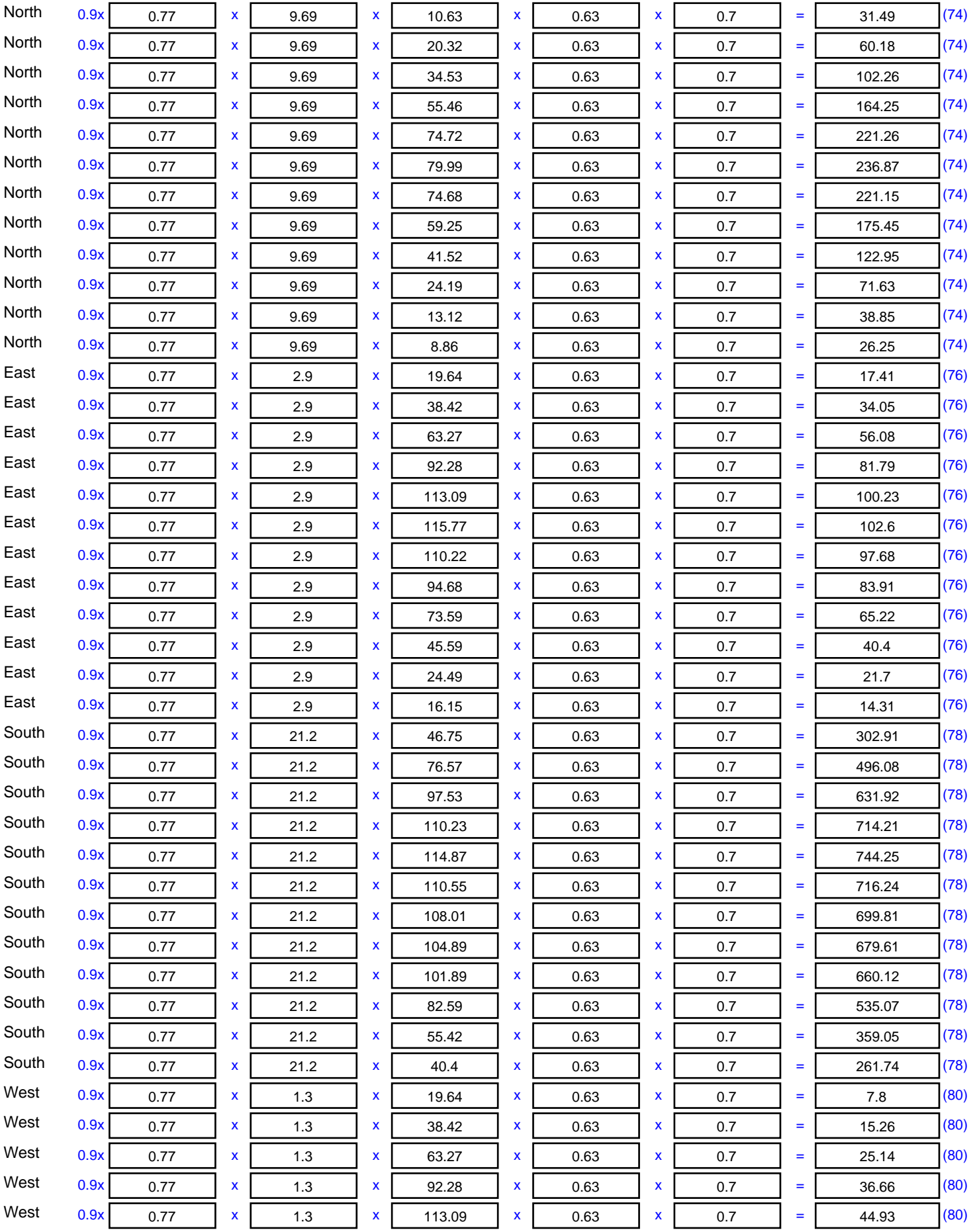

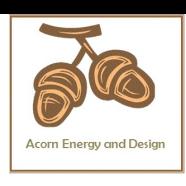

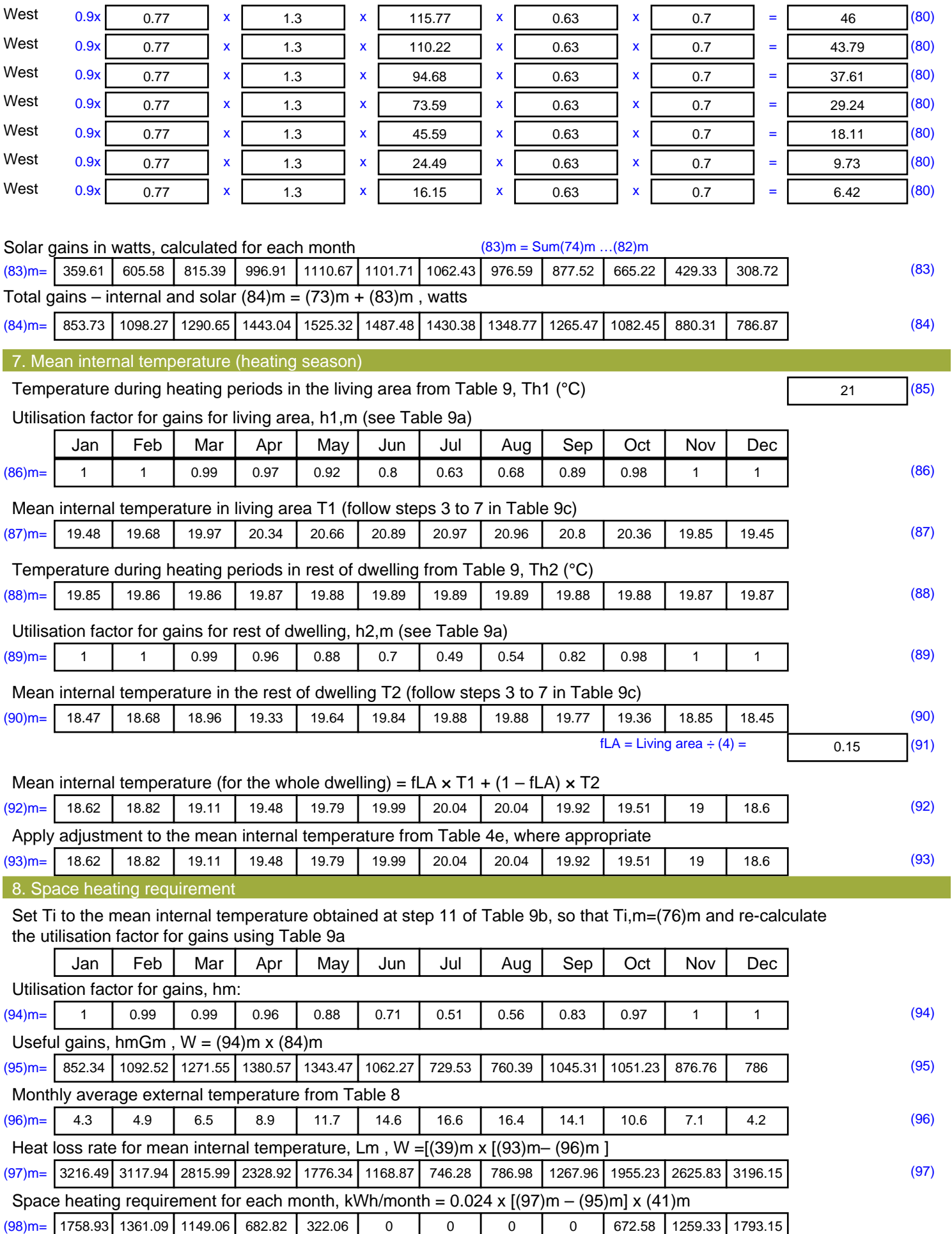

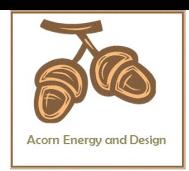

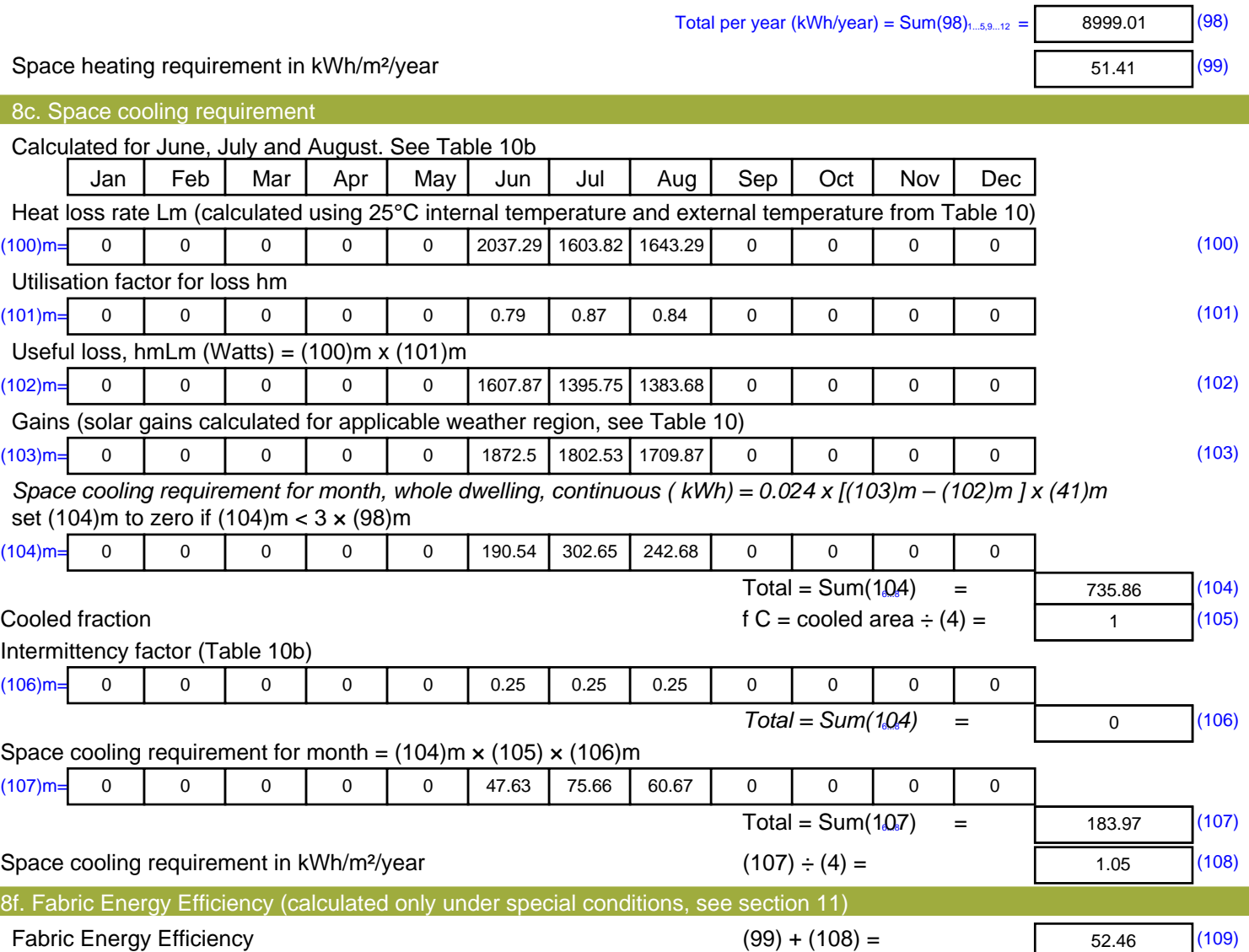

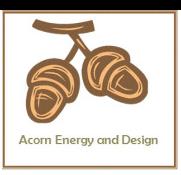

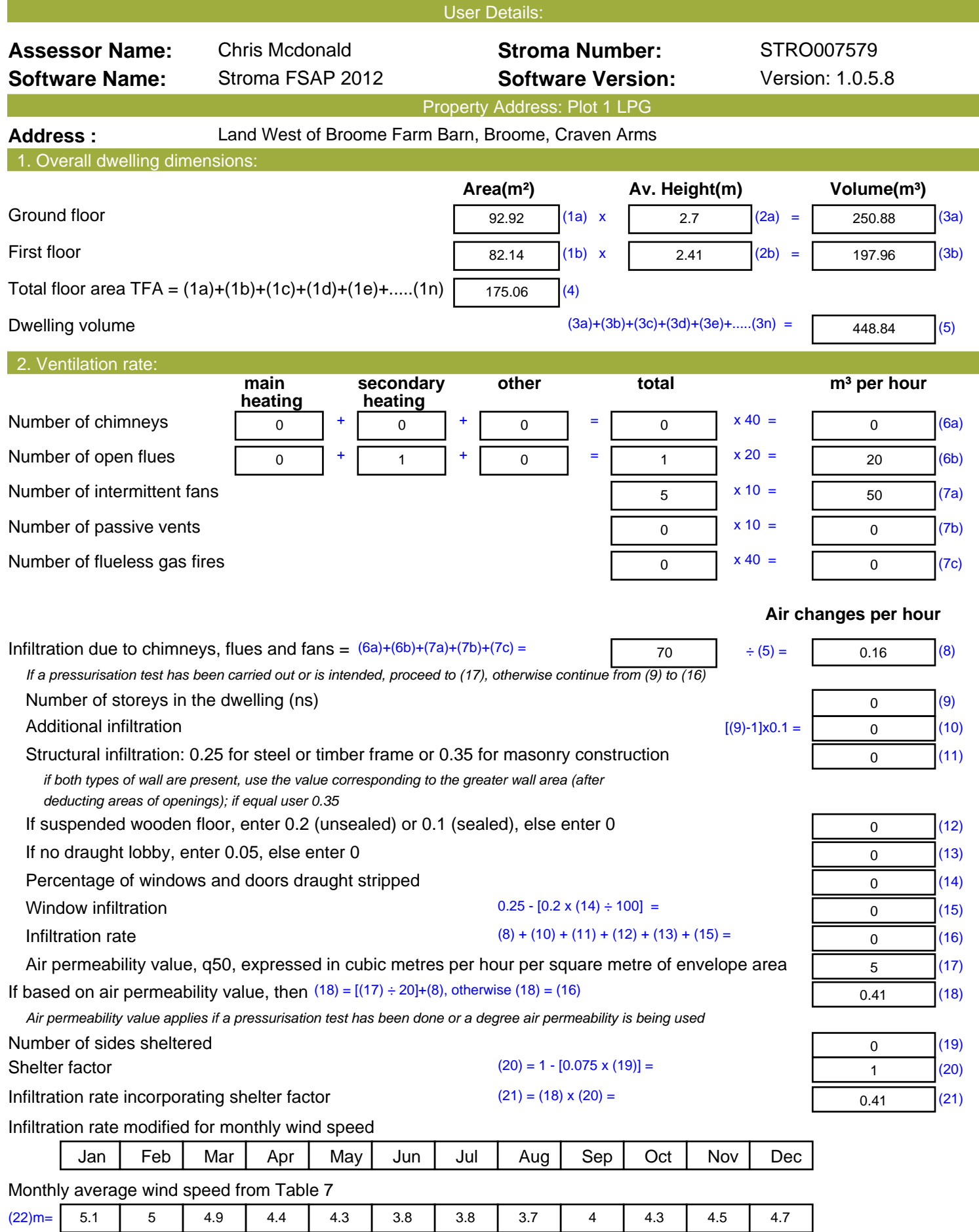

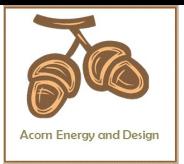

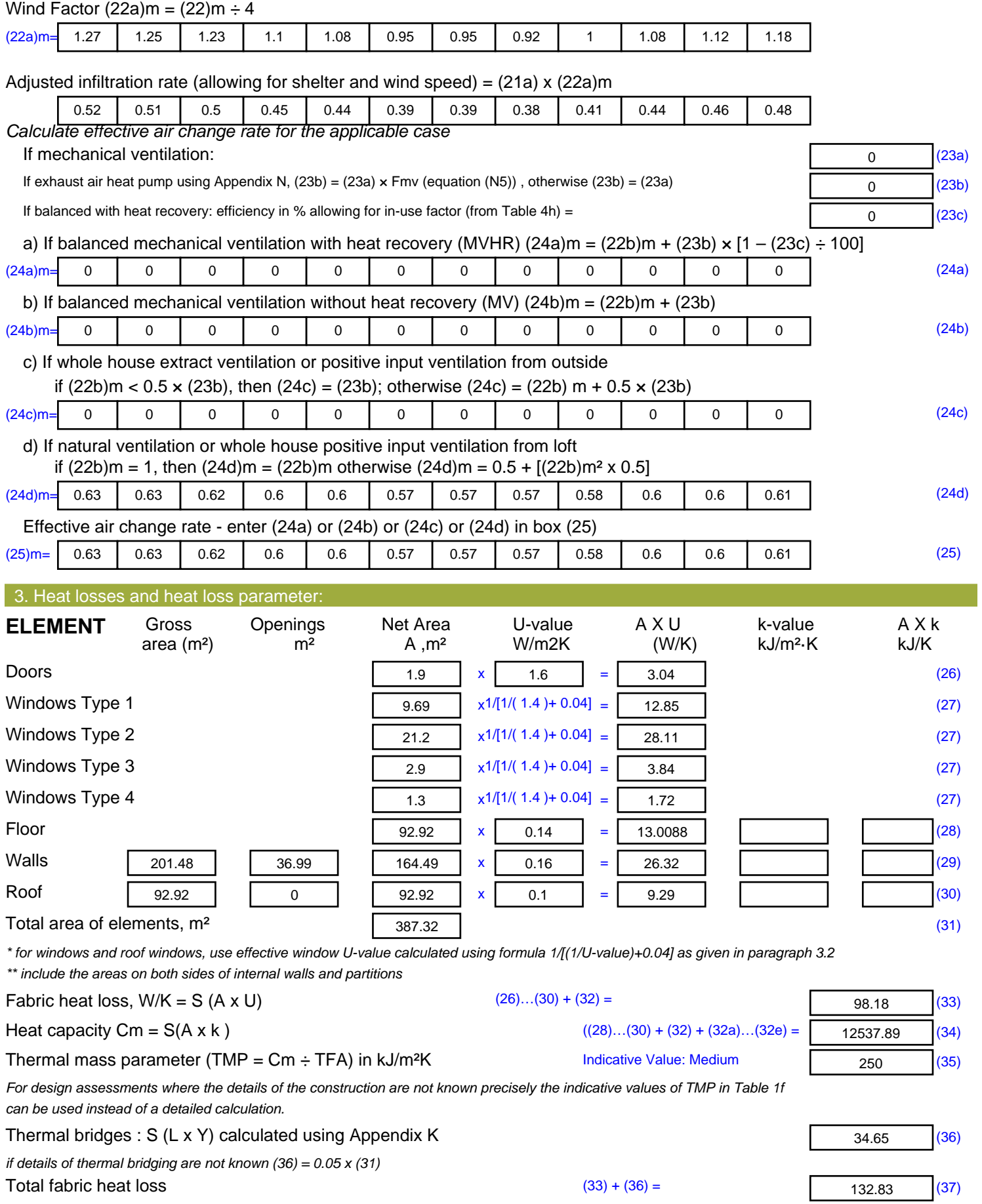

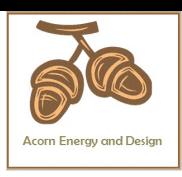

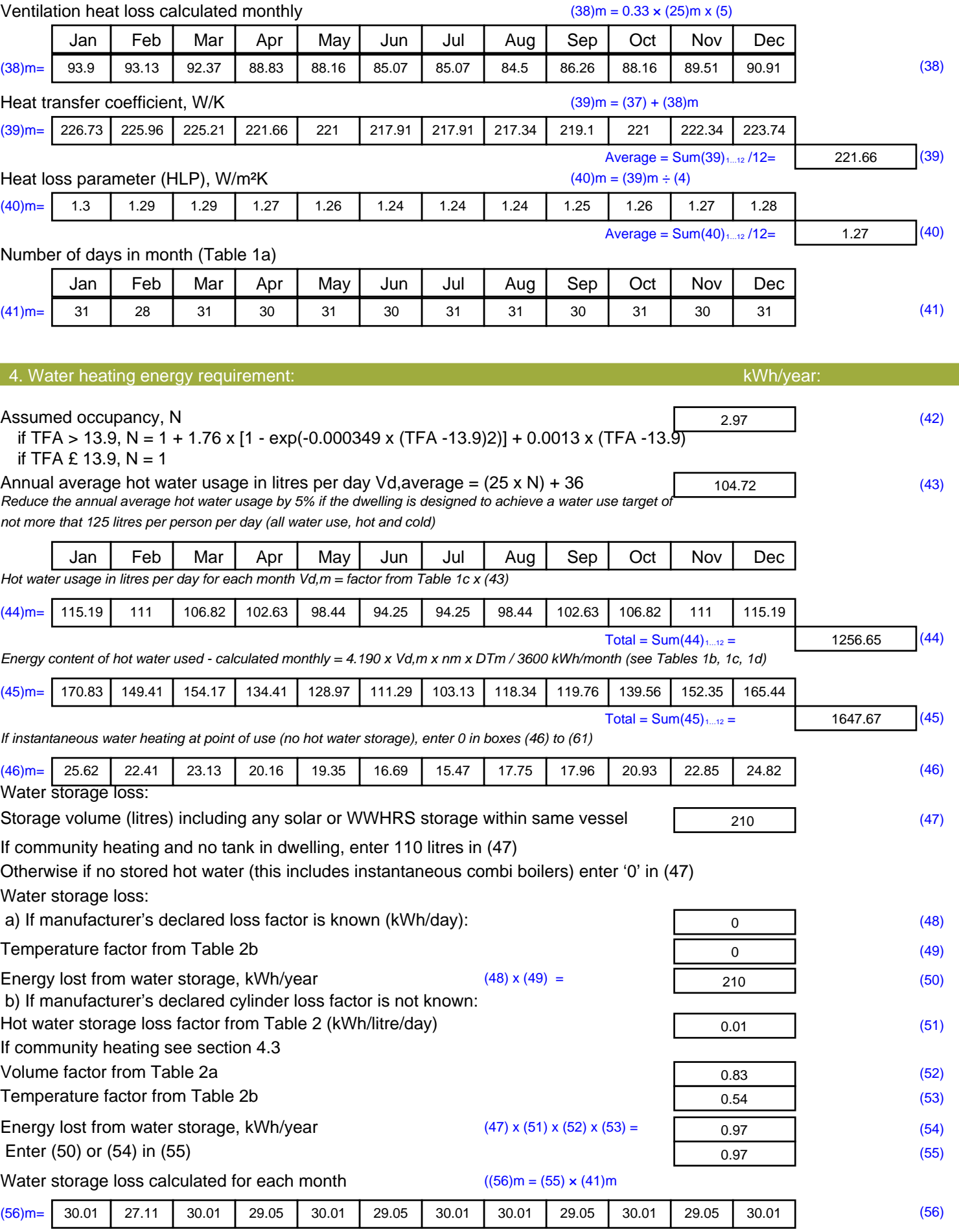

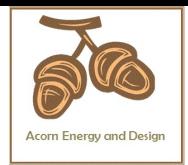

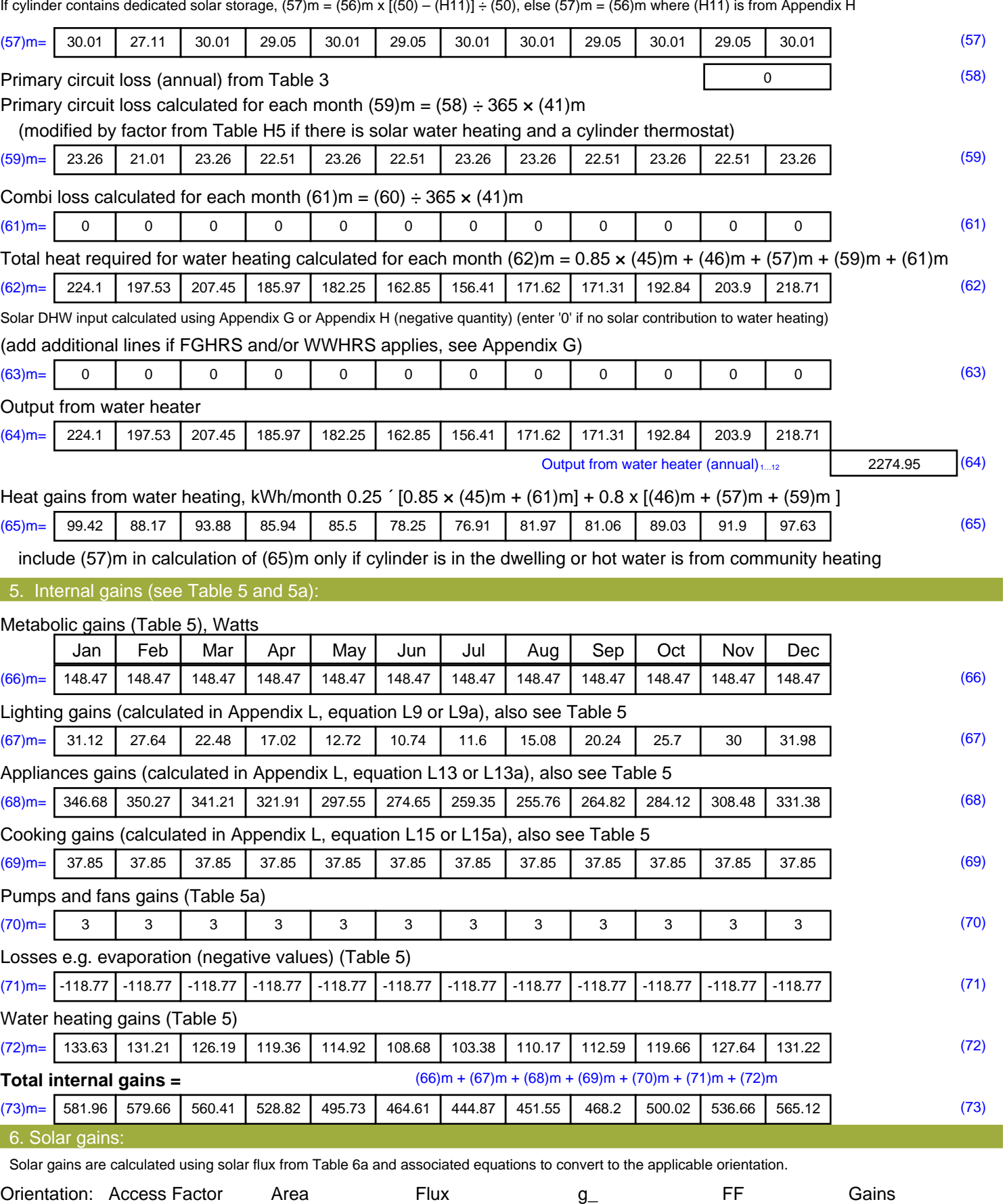

Table 6d <sup>m</sup><sup>²</sup> Table 6a Table 6b Table 6c (W)

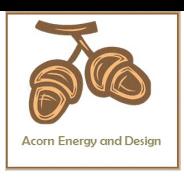

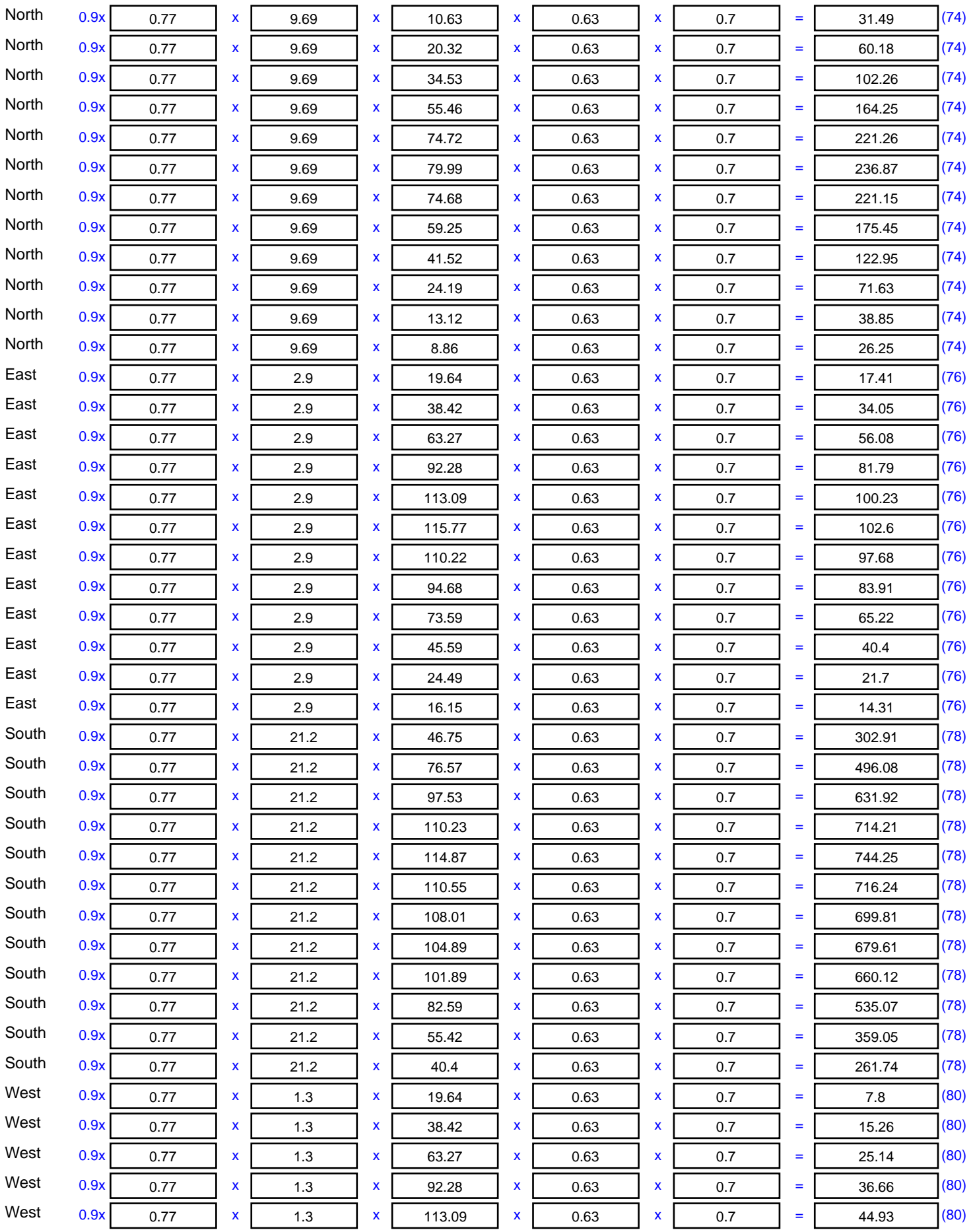

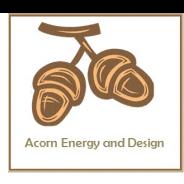

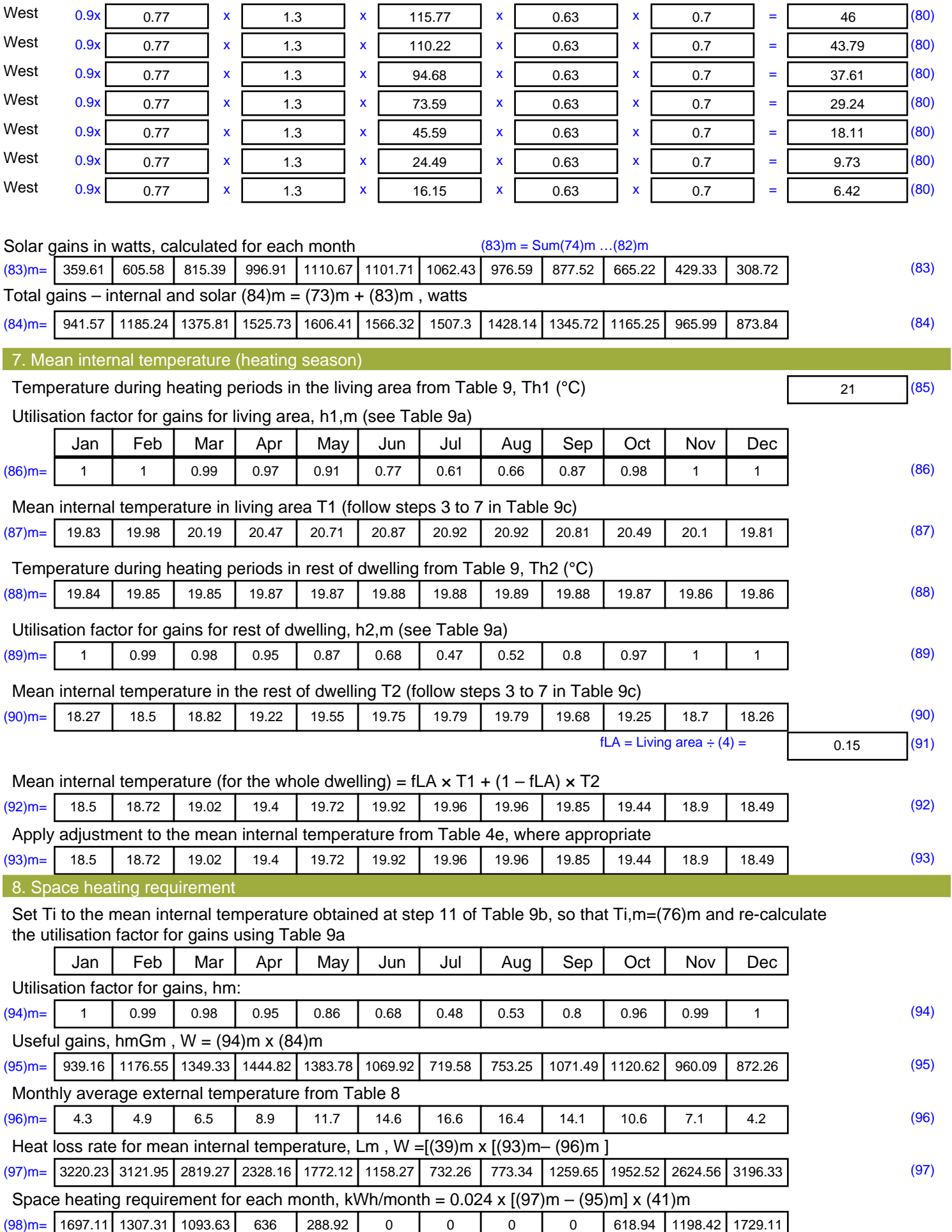

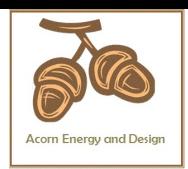

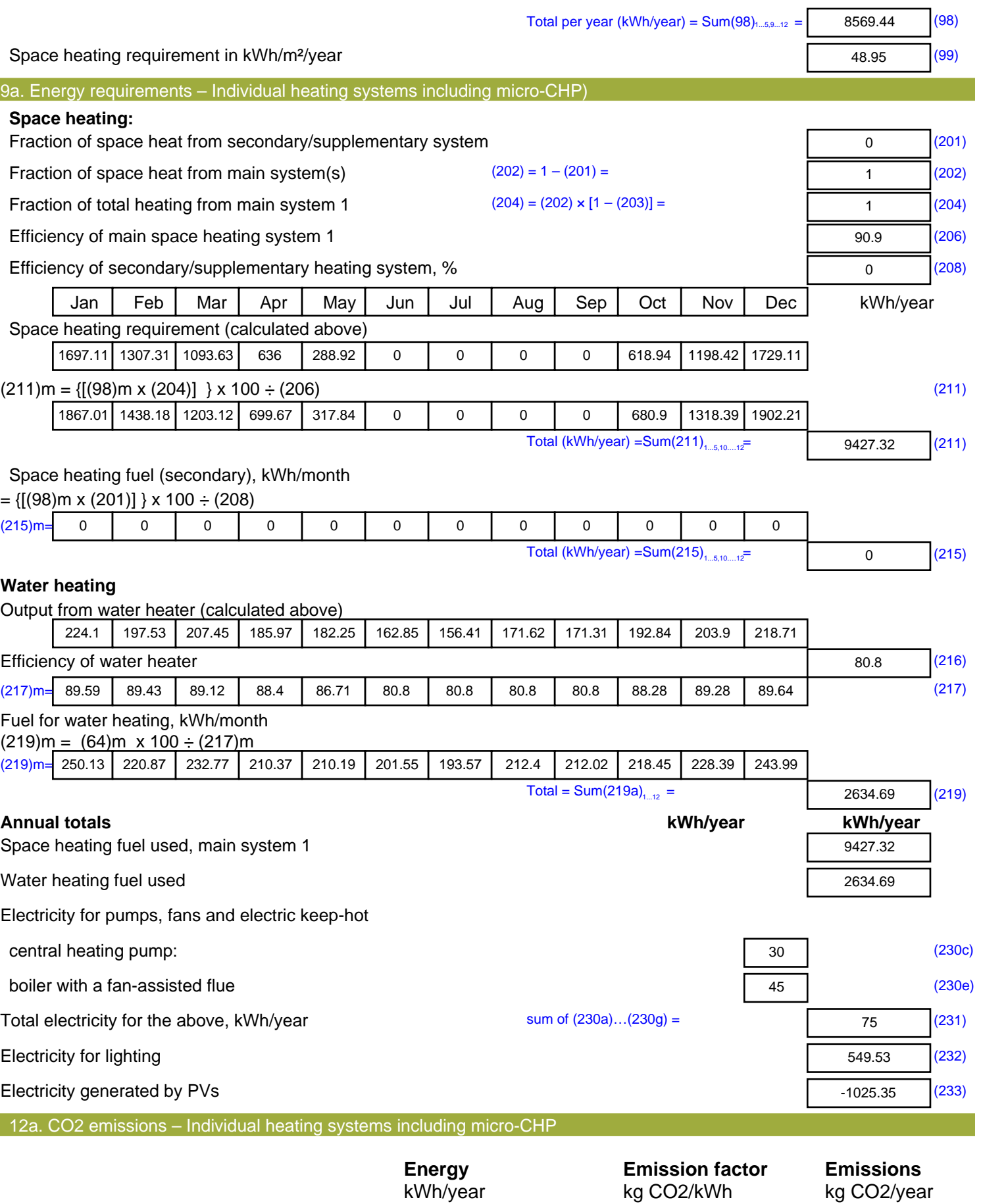

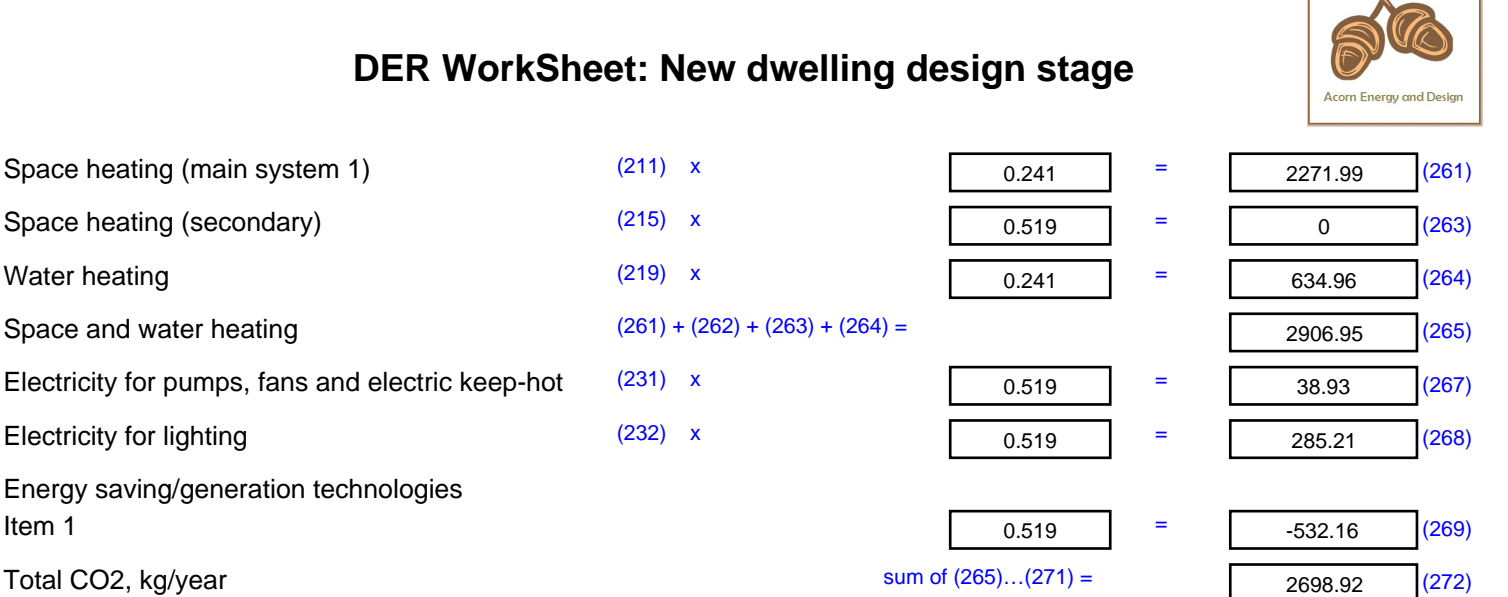

Water heating

### **Dwelling CO2 Emission Rate** (272) ÷ (4) =

El rating (section 14)  $\sqrt{(274)}$ 

15.42 (273)

 $\overline{\phantom{0}}$ 

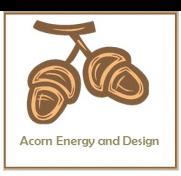

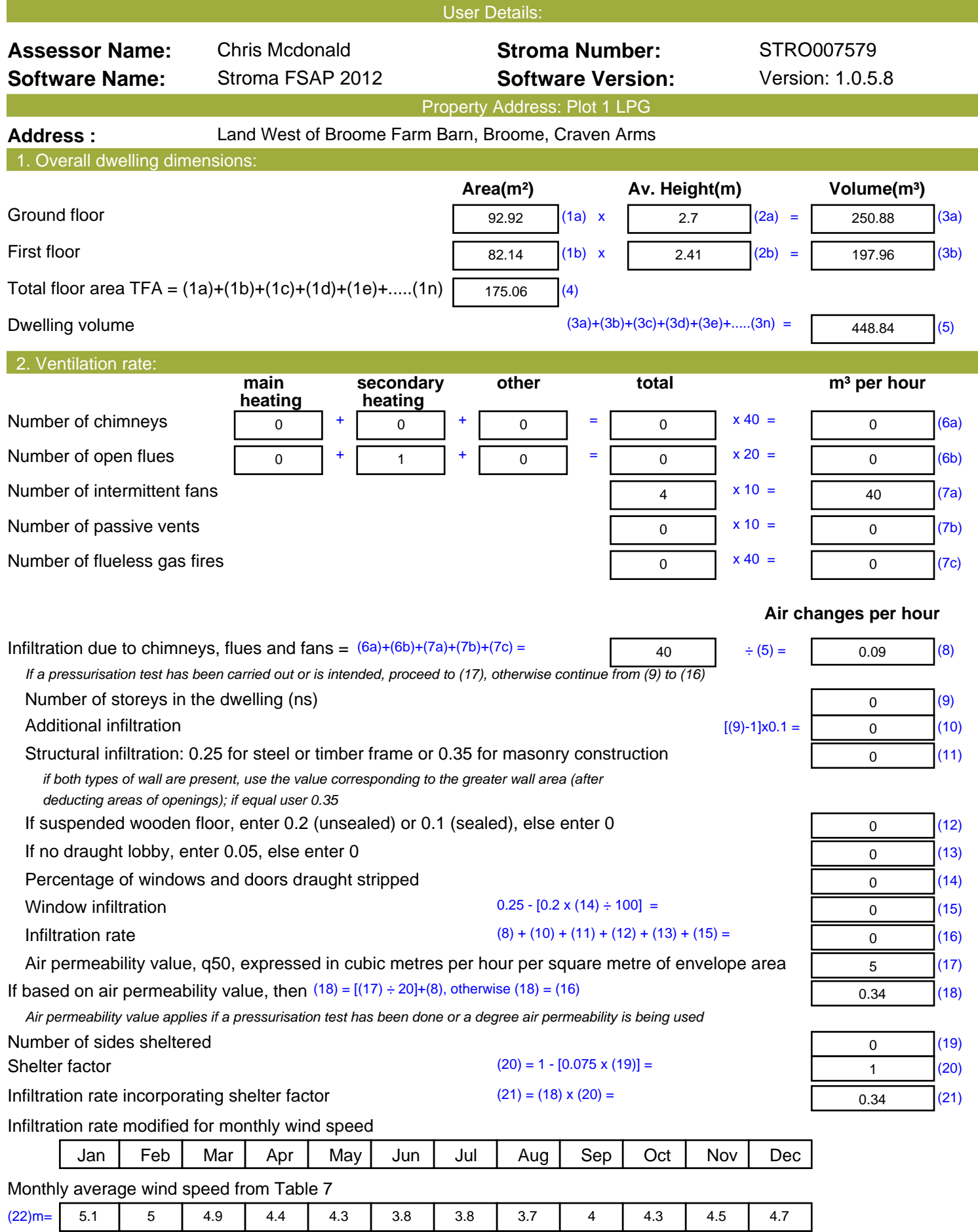

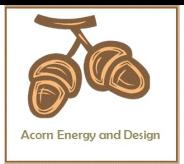

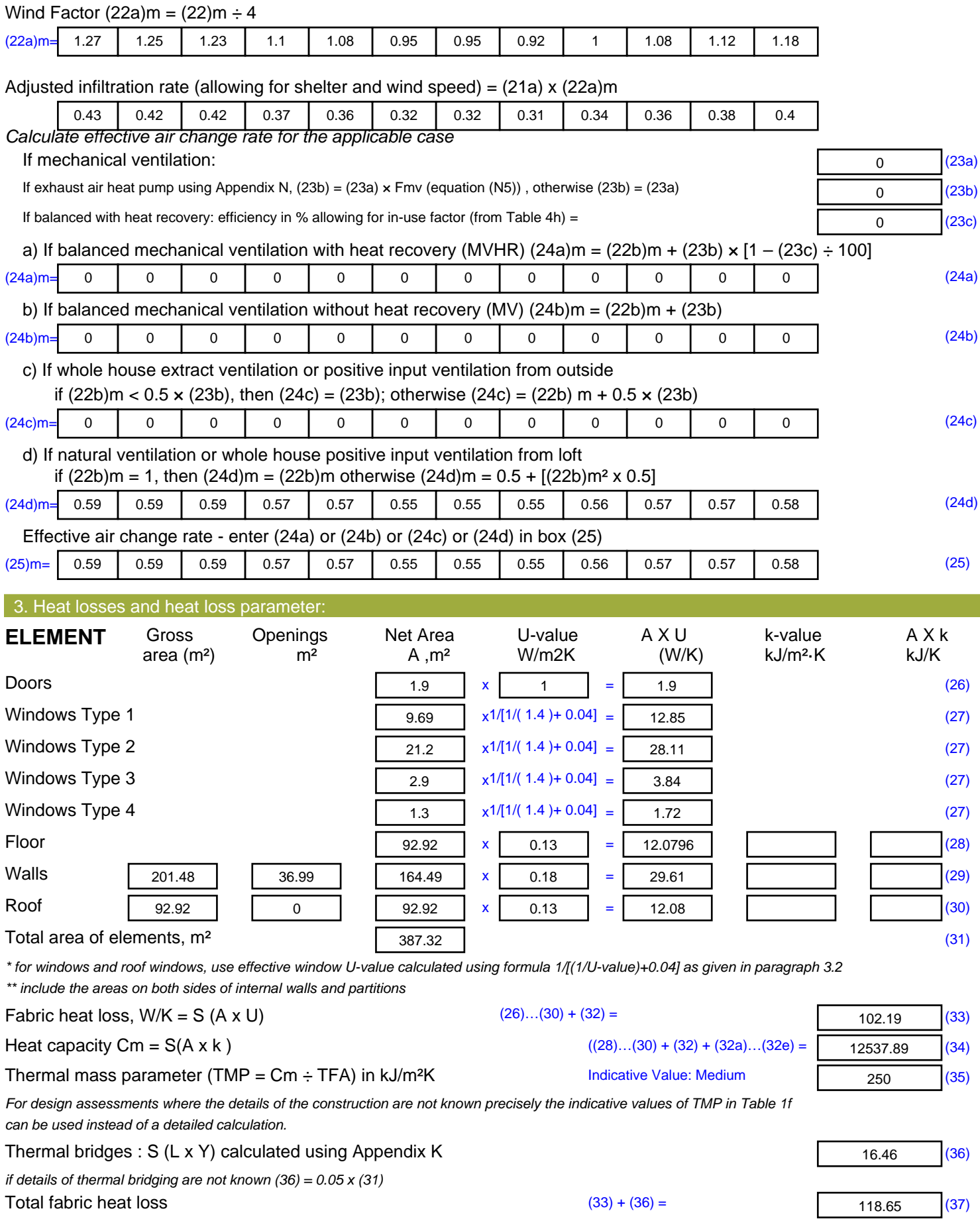

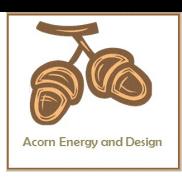

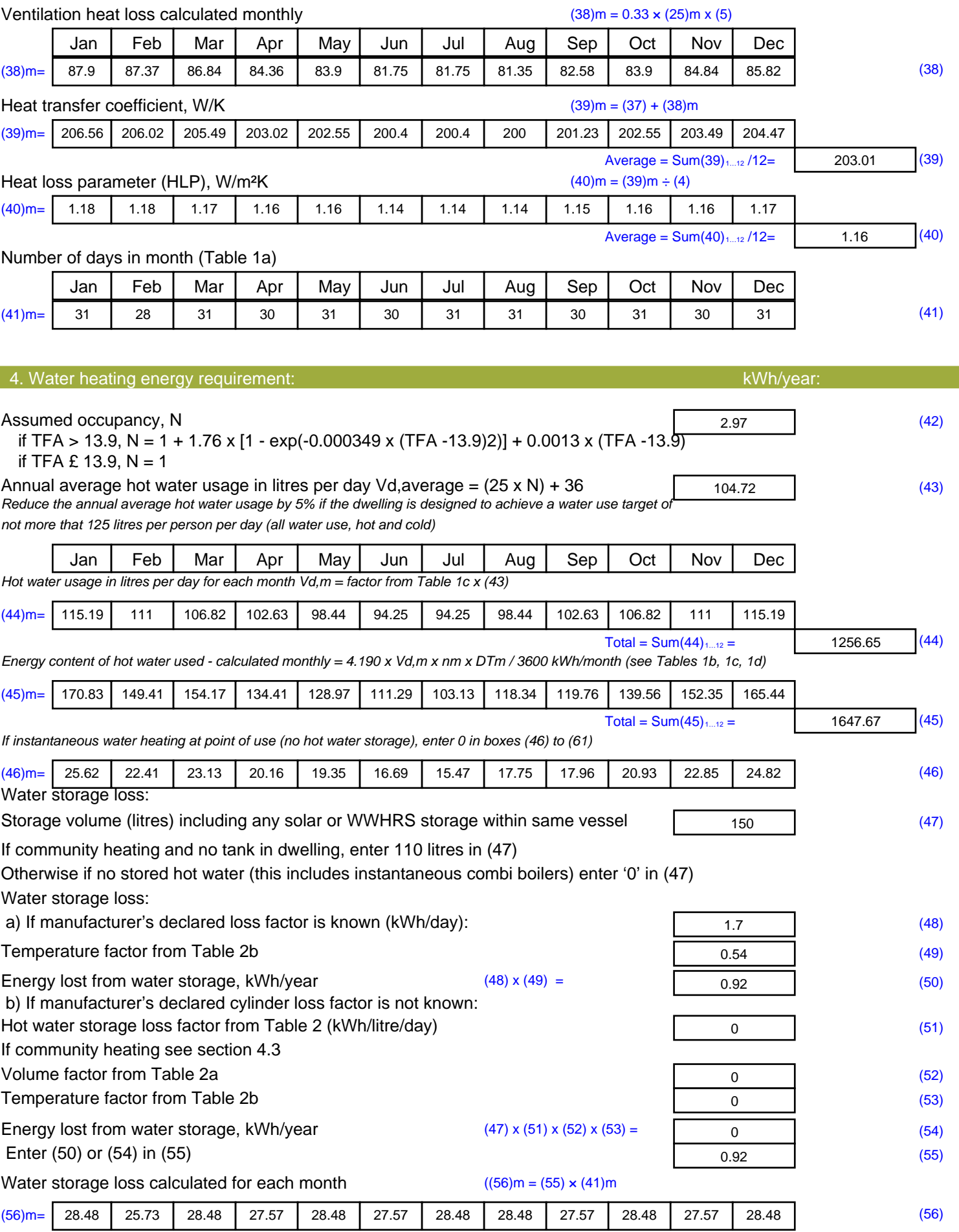

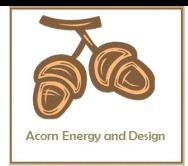

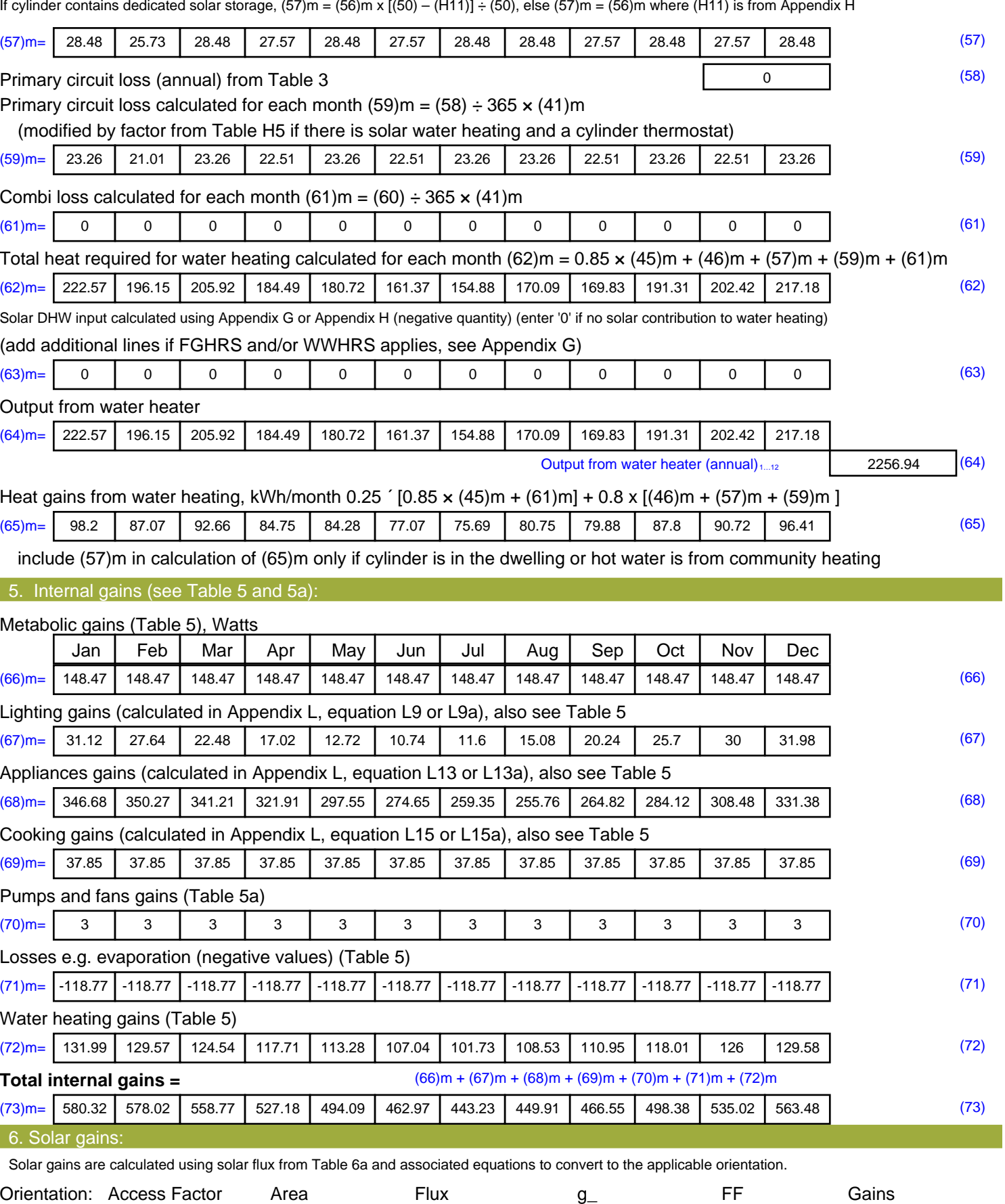

Table 6d <sup>m</sup><sup>²</sup> Table 6a Table 6b Table 6c (W)

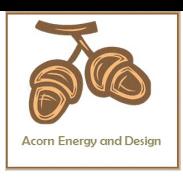

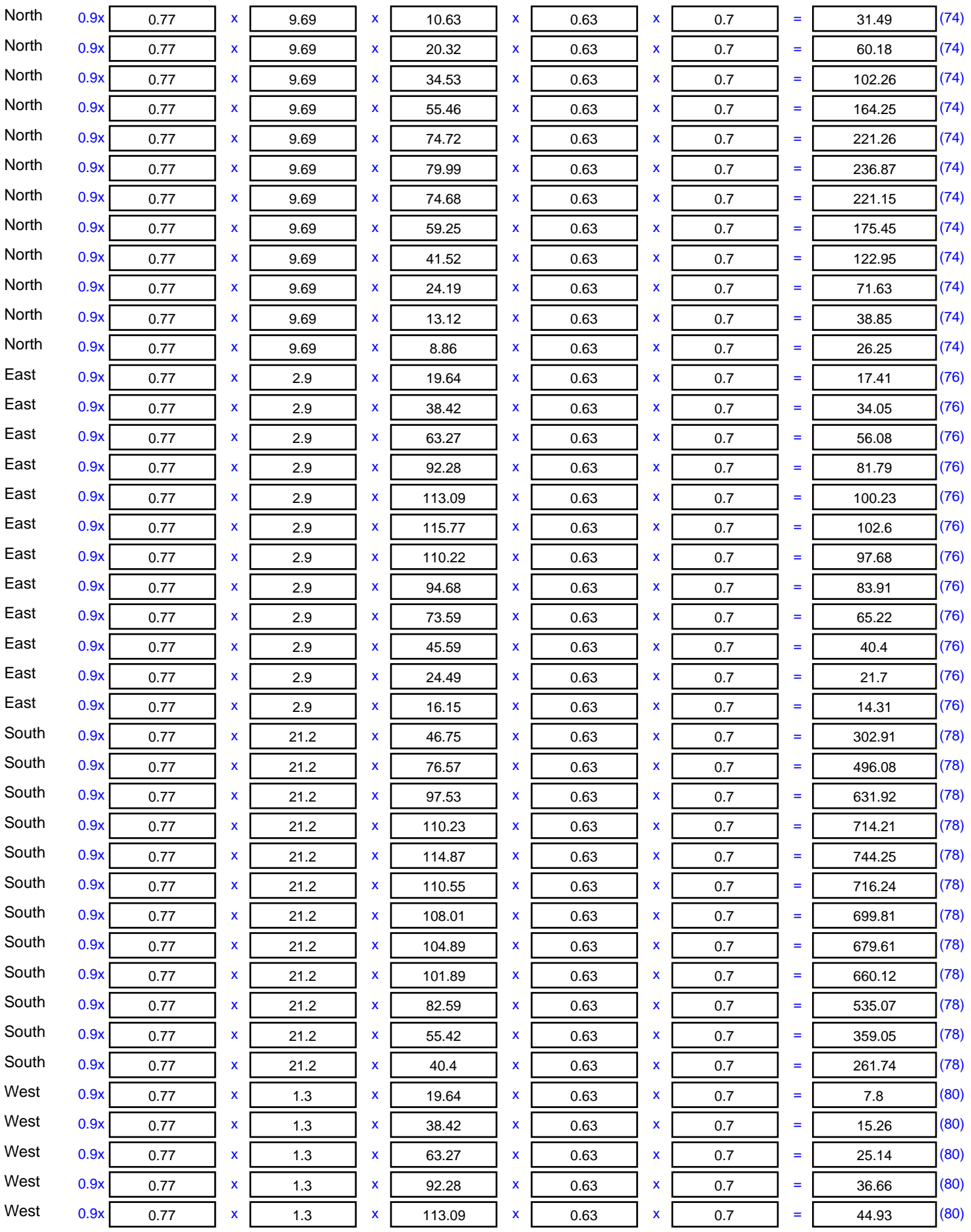

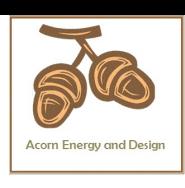

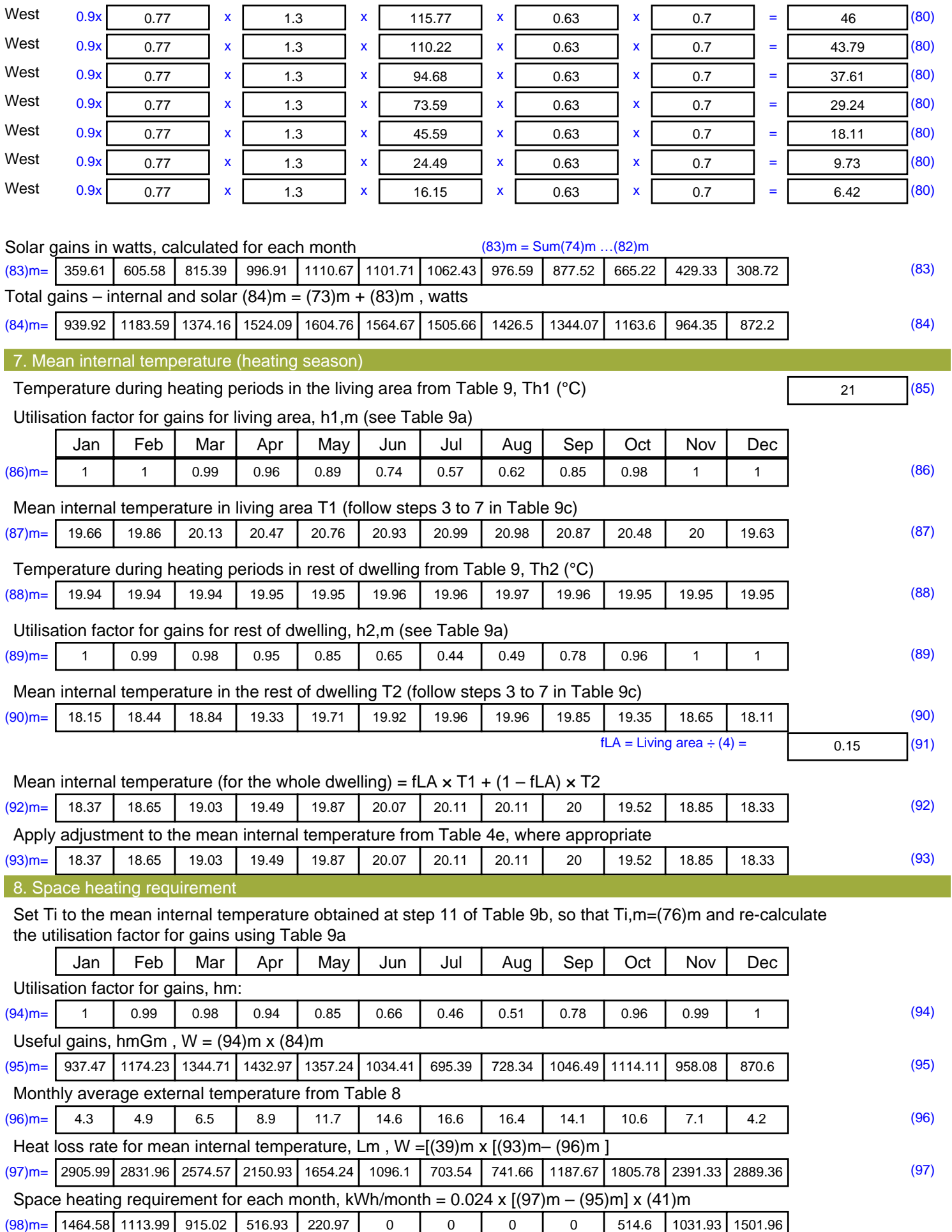

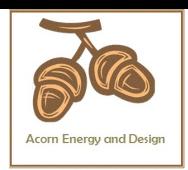

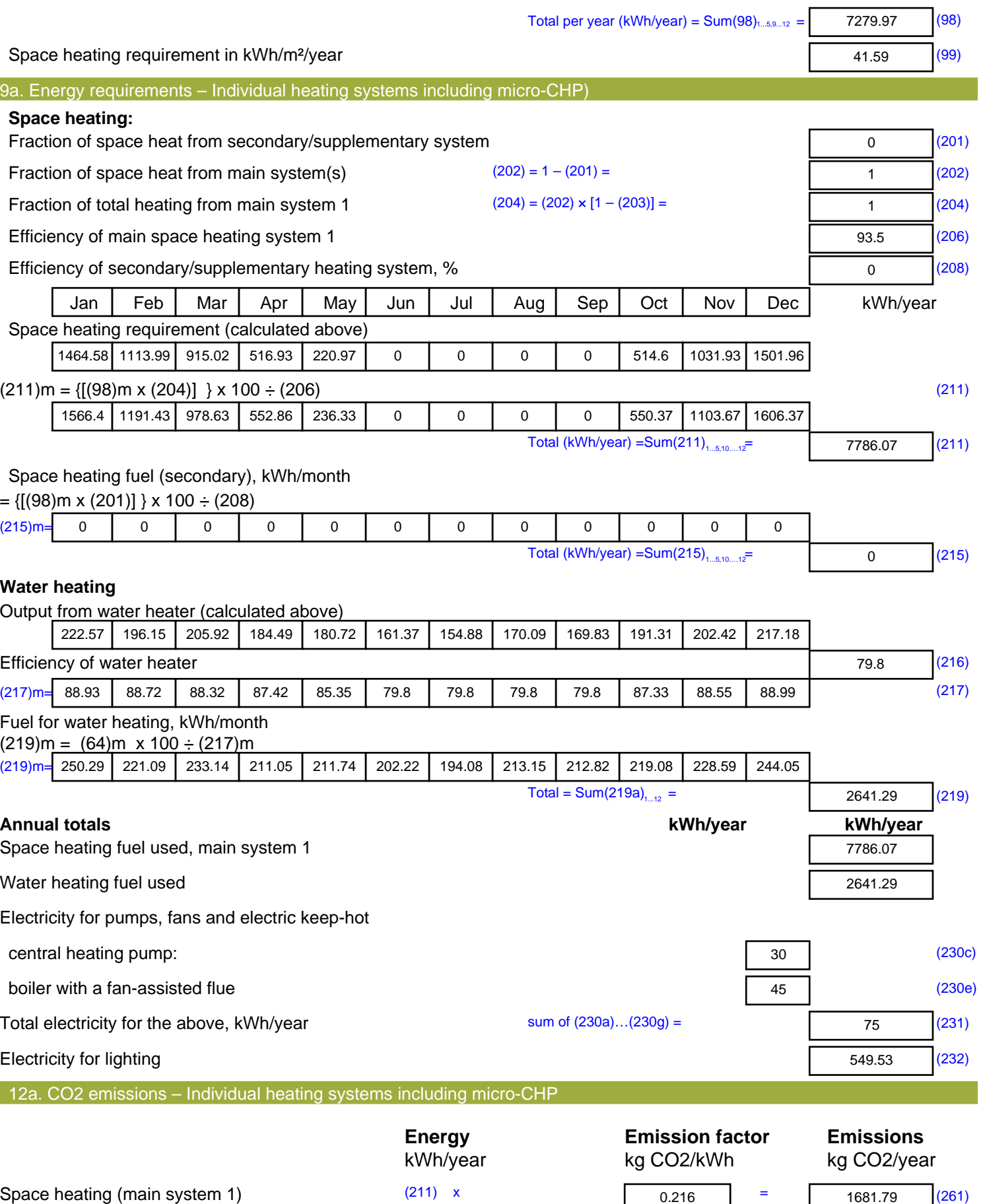

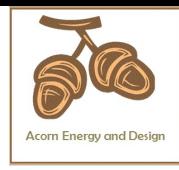

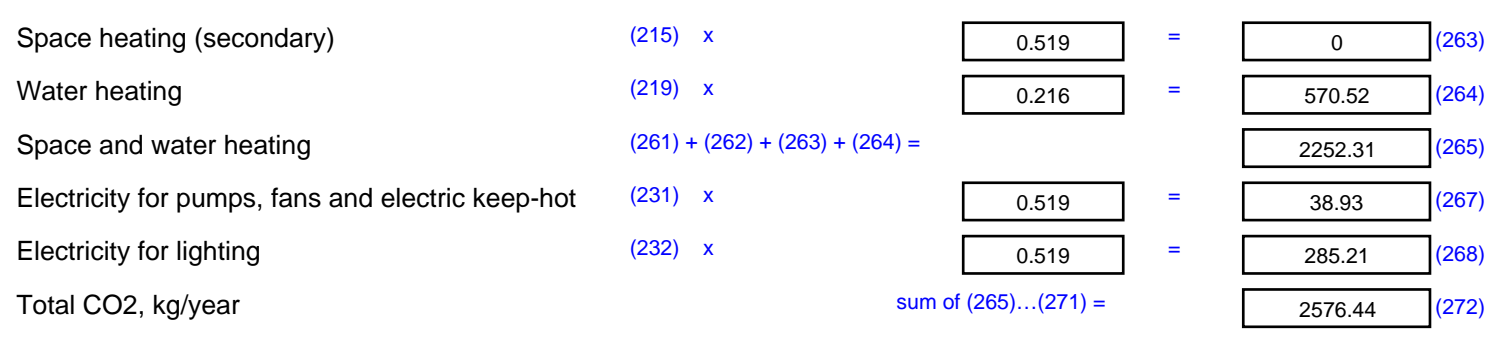

**TER =** 15.49 (273)